**Robust and Optimal Control, Spring 2015**

Instructor: Prof. Masayuki Fujita (S5-303B)

R: Flexible Beam: Mixed Sensitivity

# Reference:

M. Fujita, F. Matsumura and M. Shimizu, *Robust Control Design for a Magnetic Suspension System*, 2nd International Symposium on Magnetic Bearing, 349-356, July 12-14, 1990, Tokyo, Japan.

# 柔軟ビーム磁気浮上システム

Real Physical System

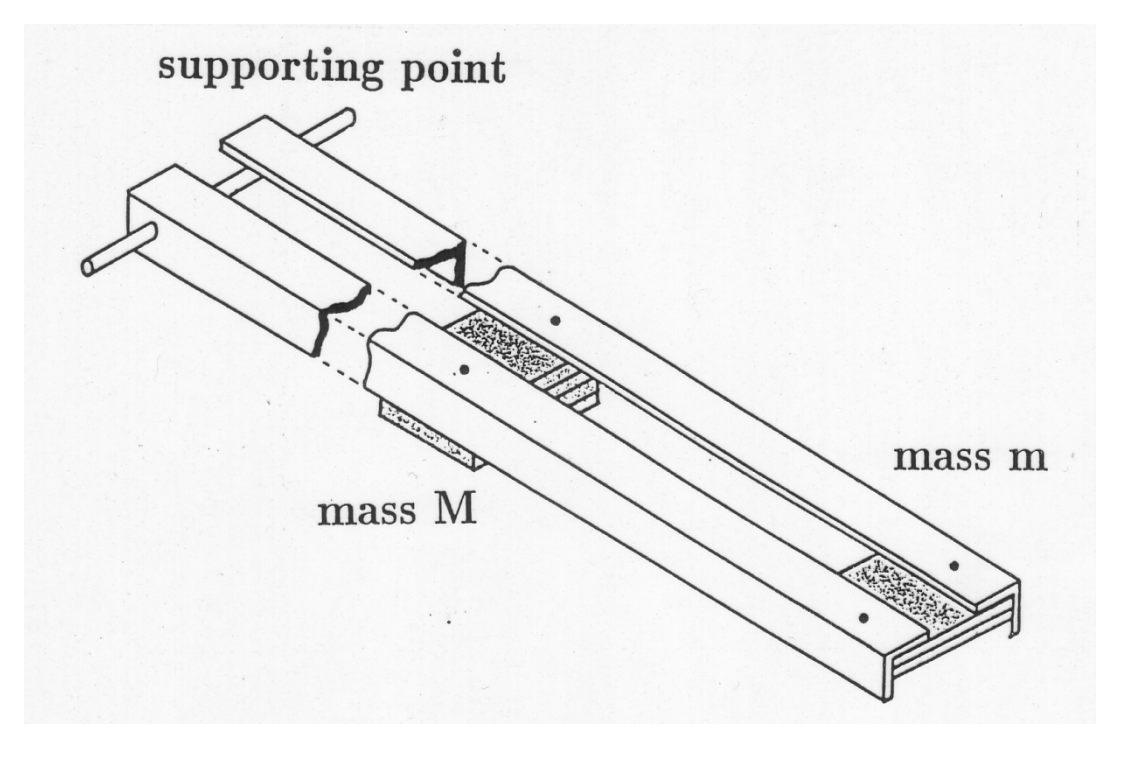

図2 柔軟ビーム

# Ideal Physical Model

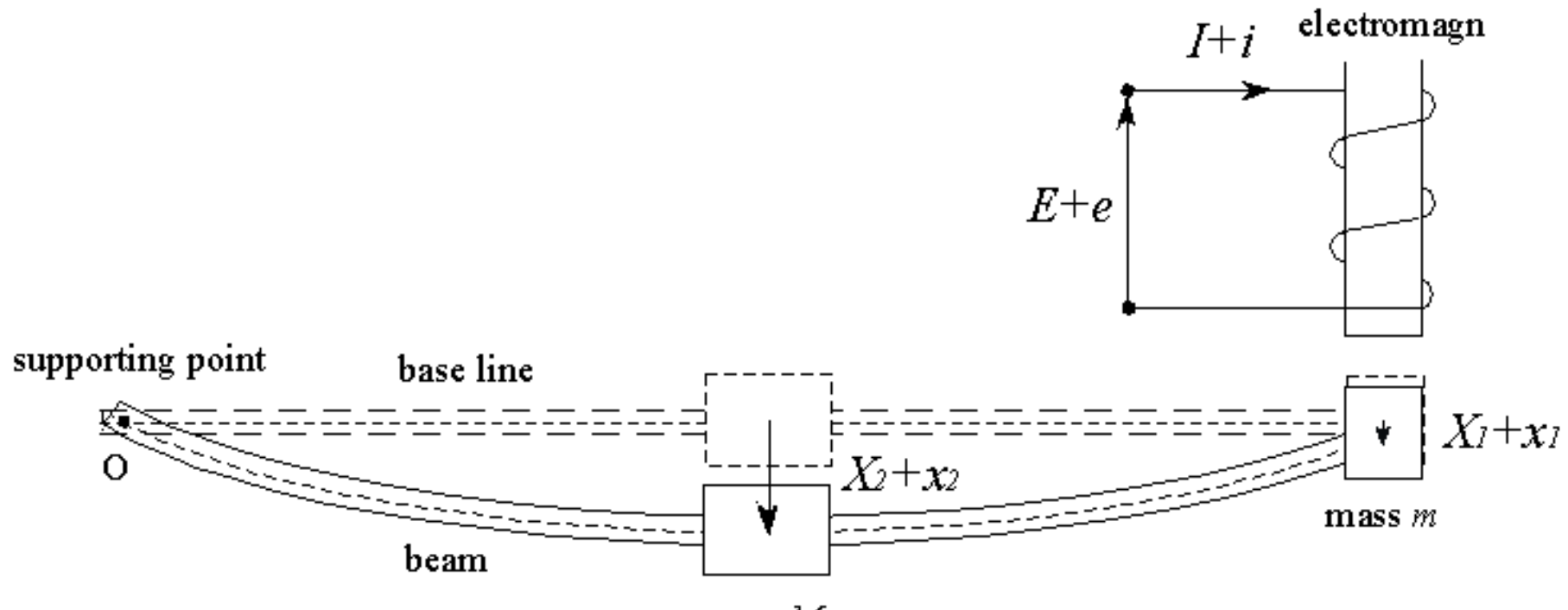

mass  $\cal M$ 

### 図3 柔軟ビーム磁気浮上系

# モデリングのための仮定

- 1. 磁気飽和,ヒステリシスがない.
- 2. うず電流は無視できる.
- 3. もれ磁束がない.
- 4. 鉄心の透磁率は無限大である.
- 5. 2質量 *m*, *M* からなる集中定数系として近似する.
- 6. インダクタンスは一定,速度起電力の項は無視.

# パラメータ

 $m = 5.8$ ;  $M = 10.36$ ;  $X1 = 5e-3$ ;  $X2 = 12.3e-3;$  $R = 57;$  $L = 3.16;$  ${\rm I} = 0.885$  $gg = 9.8$ MATLAB program

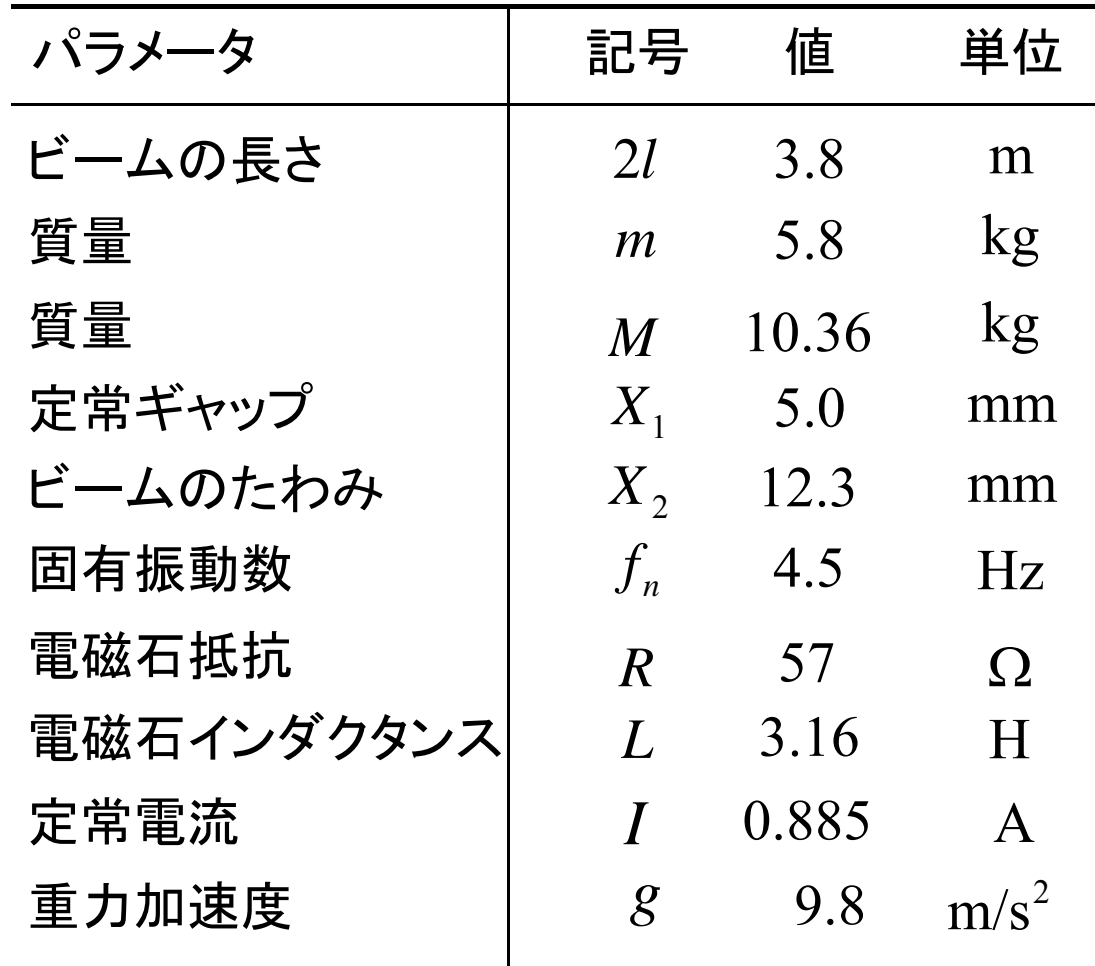

# $H_{_{\infty}}$ 制御系設計(混合感度)

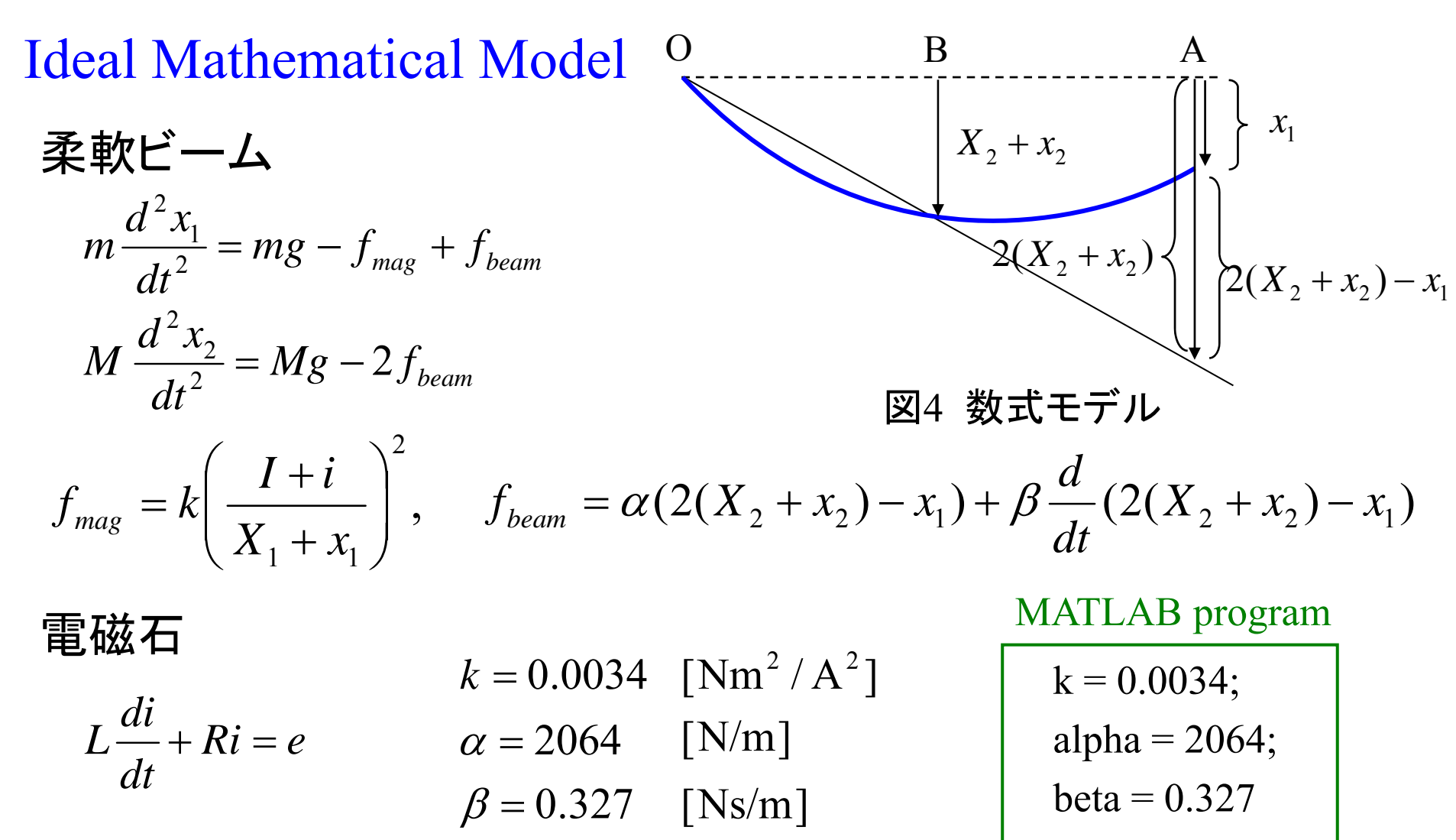

### Reduced Mathematical Model

線形化 *dtdx dt* $\frac{d^2x_2}{dt^2} = 2\alpha x_1 - 4\alpha x_2 + 2\beta \frac{dx}{dt}$  $M\frac{d^2x_2}{dt^2} = 2\alpha x_1 - 4\alpha x_2 + 2\beta \frac{dx_1}{dt} - 4\beta \frac{dx_2}{dt}$ 2 2  $= 2\alpha x_1 - 4\alpha x_2 + 2\beta$  $-4\beta$ *dt dx dt*  $\frac{2m}{I}$ *i* –  $\beta \frac{dx}{dt}$  $(M + 2m)g$  $\frac{1}{X_1}$  *g* –  $\alpha$   $x_1 + 2\alpha x$ *M m dt*  $m\frac{d^2x_1}{dt^2} = \left(\frac{M+2m}{dt}g - \alpha\right)x_1 + 2\alpha x_2 - \frac{(M+2m)g}{dt}i - \beta\frac{dx_1}{dt} + 2\beta\frac{dx_2}{dt}$ 12 1 2 2  $(M+2m)$ 2  $\frac{2m}{g}$   $g - \alpha$   $\bigg|_{x_1} + 2\alpha x_2 - \frac{(M+2m)g}{g} i - \beta \frac{dx_1}{g} + 2\beta \bigg|$  $x_1 + 2\alpha x_2 - \frac{(M + 1)}{2}$   $\int$  $\bigg)$  $\setminus$  $\bigg($ Ξ  $= \left| \frac{M +$ 

出力

$$
y_p = x_1
$$

$$
\begin{array}{c|c}\ni & P(s) & \xrightarrow{x_1} \\
\hline\n\end{array}
$$

図 5 柔軟ビーム磁気浮上系

# 状態空間表現

$$
\begin{cases} \n\dot{x}_p = A_p x_p + B_p u \\ \ny = C_p x_p \\ \nx_p := [x_1 \quad x_2 \quad \dot{x}_1 \quad \dot{x}_2 \quad i]^T \quad u := e \n\end{cases}
$$

$$
A_{p} = \begin{bmatrix} 0 & 0 & 1 & 0 & 0 \\ 0 & 0 & 0 & 1 & 0 \\ a & b & -\beta/m & 2\beta/m & c \\ d & f & 2\beta/M & -4\beta/M & 0 \\ 0 & 0 & 0 & 0 & h \end{bmatrix} \qquad B_{p} = \begin{bmatrix} 0 \\ 0 \\ 0 \\ 0 \\ j \end{bmatrix} \qquad C_{p} = \begin{bmatrix} 1 & 0 & 0 & 0 & 0 \end{bmatrix}
$$

$$
a := \frac{1}{m} \left( \frac{M + 2m}{X_1} g - \alpha \right), \quad b := \frac{2\alpha}{m}, \quad c := \frac{M + 2m}{mI} g,
$$
  

$$
d := \frac{2\alpha}{M}, \quad f := -\frac{4\alpha}{M}, \quad h := -\frac{R}{L}, \quad j := \frac{1}{L} \qquad \ast \bigcirc \text{lt} \text{f} \text{f} \text{f}
$$

$$
Ma = (((M+2*m)/X1)*gg - alpha)/m ;
$$
  
\n
$$
Mb = 2*alpha/m ;
$$
  
\n
$$
Mc = -((M+2*m)/(m*T)))*gg ;
$$
  
\n
$$
Md = 2*alpha/M ;
$$
  
\n
$$
Mf = -4*alpha/M ;
$$
  
\n
$$
Mh = -R/L ;
$$
  
\n
$$
Mp = [0 \t 0 \t 1 \t 0 \t 0 ;
$$
  
\n
$$
0 \t 0 \t 1 \t 0 ;
$$
  
\n
$$
Ma Mb \t -beta \t 2*beta Mc ;
$$
  
\n
$$
Md Mf \t 2*beta \t -4*beta \t 0 ;
$$
  
\n
$$
0 \t 0 \t 0 \t Mh ]
$$
  
\n
$$
Bp = [0; 0; 0; 0; Mj ]
$$
  
\n
$$
Cp = [1 \t 0 \t 0 \t 0 \t 0 ]
$$
  
\n
$$
Dp = 0
$$

可制御性,可観測性

$$
CO = [B_p \t A_p B_p \t A_p^2 B_p \t A_p^3 B_p \t A_p^4 B_p]
$$
  

$$
OB = [C_p \t C_p A_p \t C_p A_p^2 \t C_p A_p^3 \t C_p A_p^4]
$$

rank $(CO) = 5$ 

rank $(OB) = 5$ 

制御対象は,可制御,可観測である

#### MATLAB program

 $CO = \text{ctrl}(Ap, Bp);$  $CO$ \_rank = rank( $CO$ )  $OB = obsv(Ap, Cp);$ OB  $rank = rank(OB)$ 

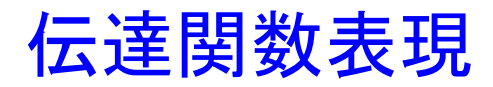

$$
P(s) = C_g (sI - A_g)^{-1} B_g
$$
  
\n
$$
P(s) = \frac{-13.3(s + 0.654 \pm j28.2)}{(s + 84.4)(s - 84.1)(s + 18.0)(s + 0.697 \pm j28.8)}
$$
  
\n
$$
\overline{S \overline{\mathcal{L}} \overline{\mathcal{L}} \overline{\mathcal{L}}}
$$

5 次の線形時不変系(LTI システム)であり,不安定系・振動系

極  $-84.4,$ 84.1,  $-18.0,$  0.697 *j*28.8 零点 0.654 *j*28.2

MATLAB program

$$
P_s = ss (Ap, Bp, Cp, Dp) ;
$$
  
[ P\_num, P\_den ] = ss2tf (Ap, Bp, Cp, Dp) ;  
P\_tf = tf ( P\_num, P\_den ) ;  
zpk ( P\_t f )  
  
P\_pole = pole ( P\_s s )  
  
P\_zero = zero ( P\_s s )

omega1=logspace(-3,3,150); bode ( P\_ss, omegal ) ; Pzmap (P\_ss)

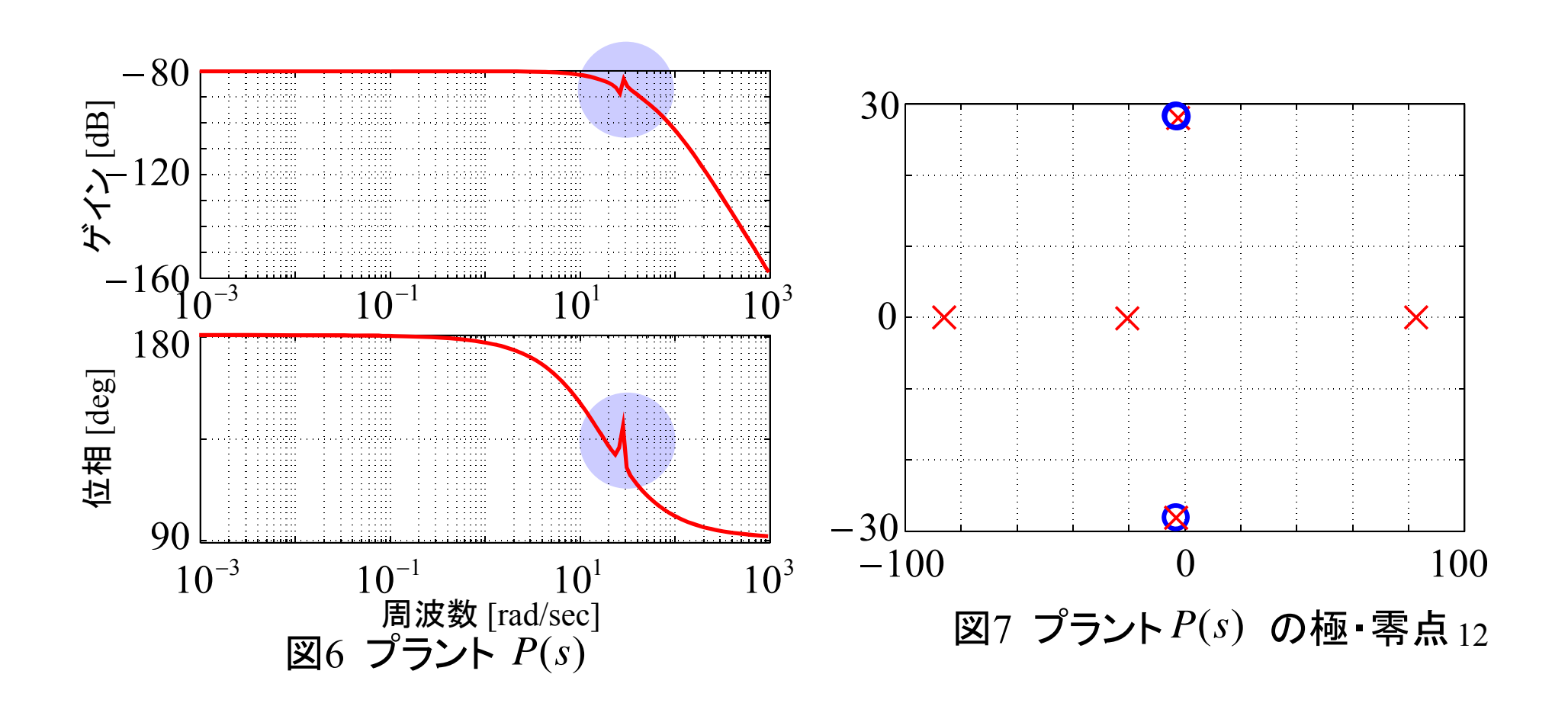

# 混合感度問題

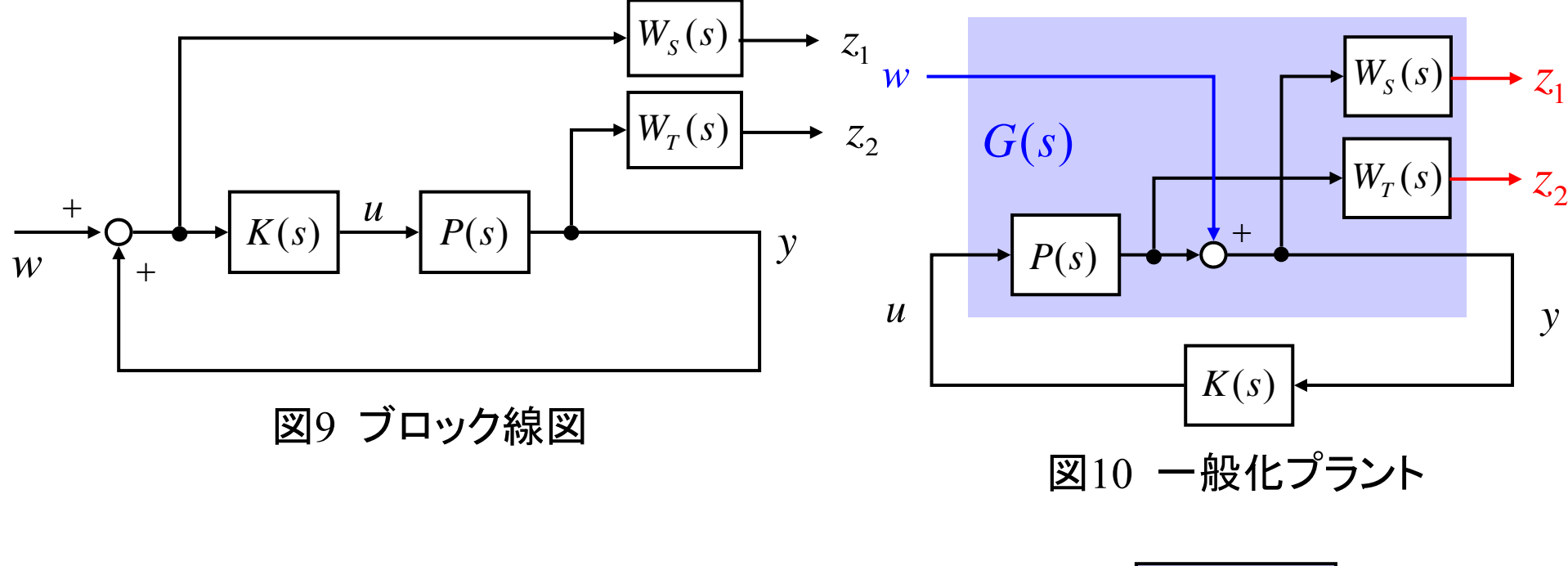

$$
\left\| \frac{W_{S}(s)S(s)}{W_{T}(s)T(s)} \right\|_{\infty} < 1
$$

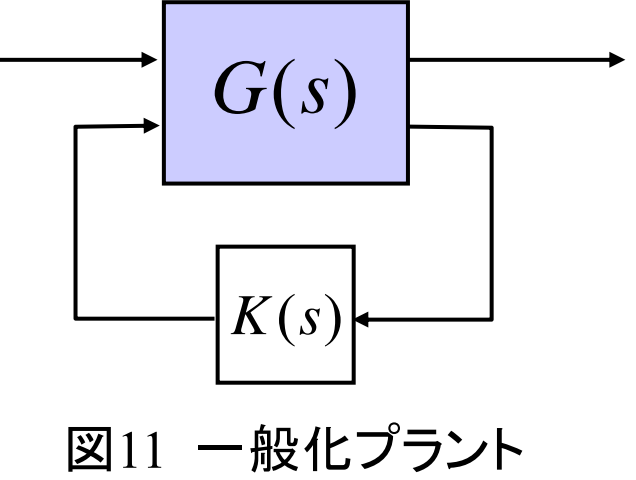

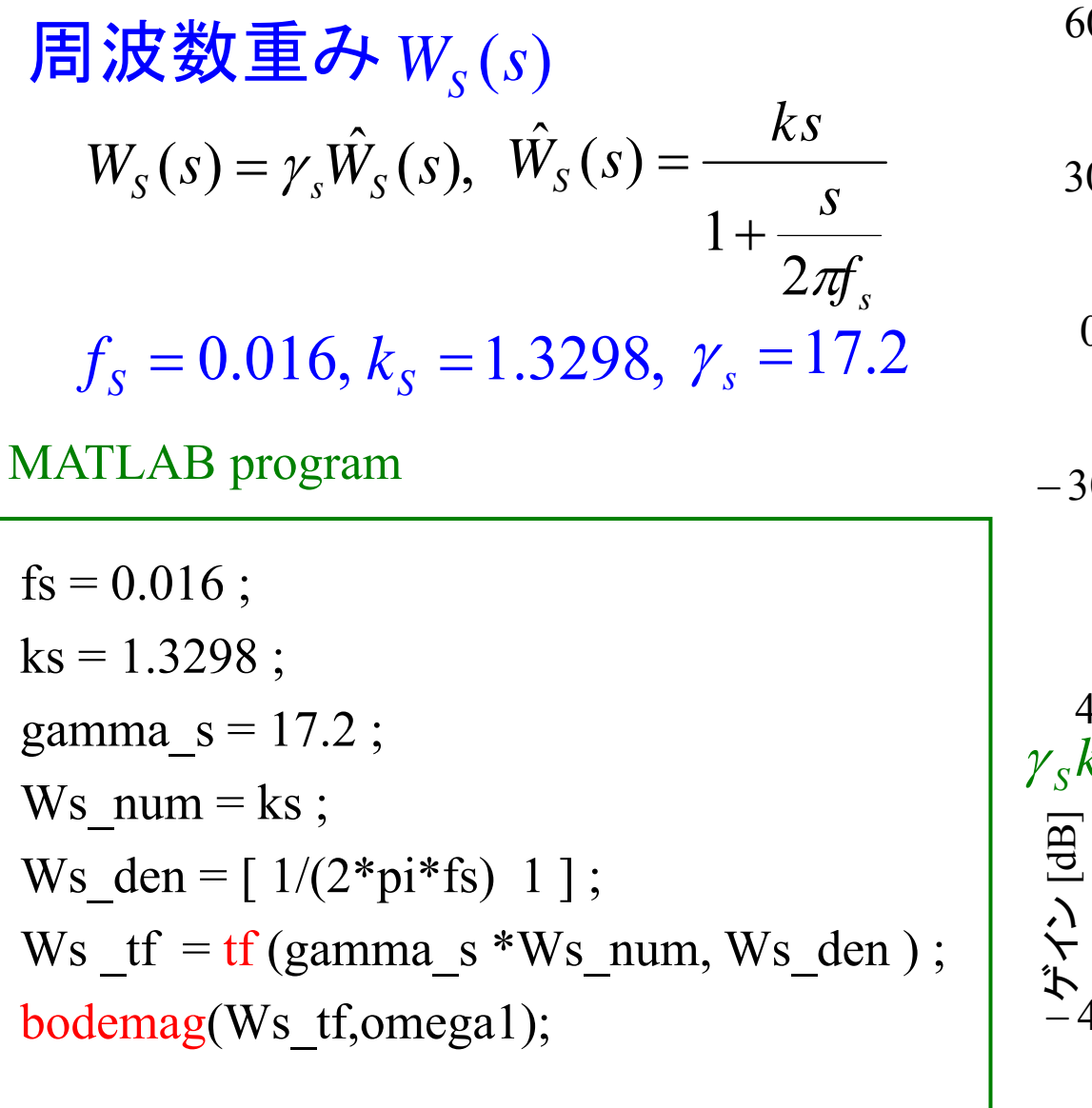

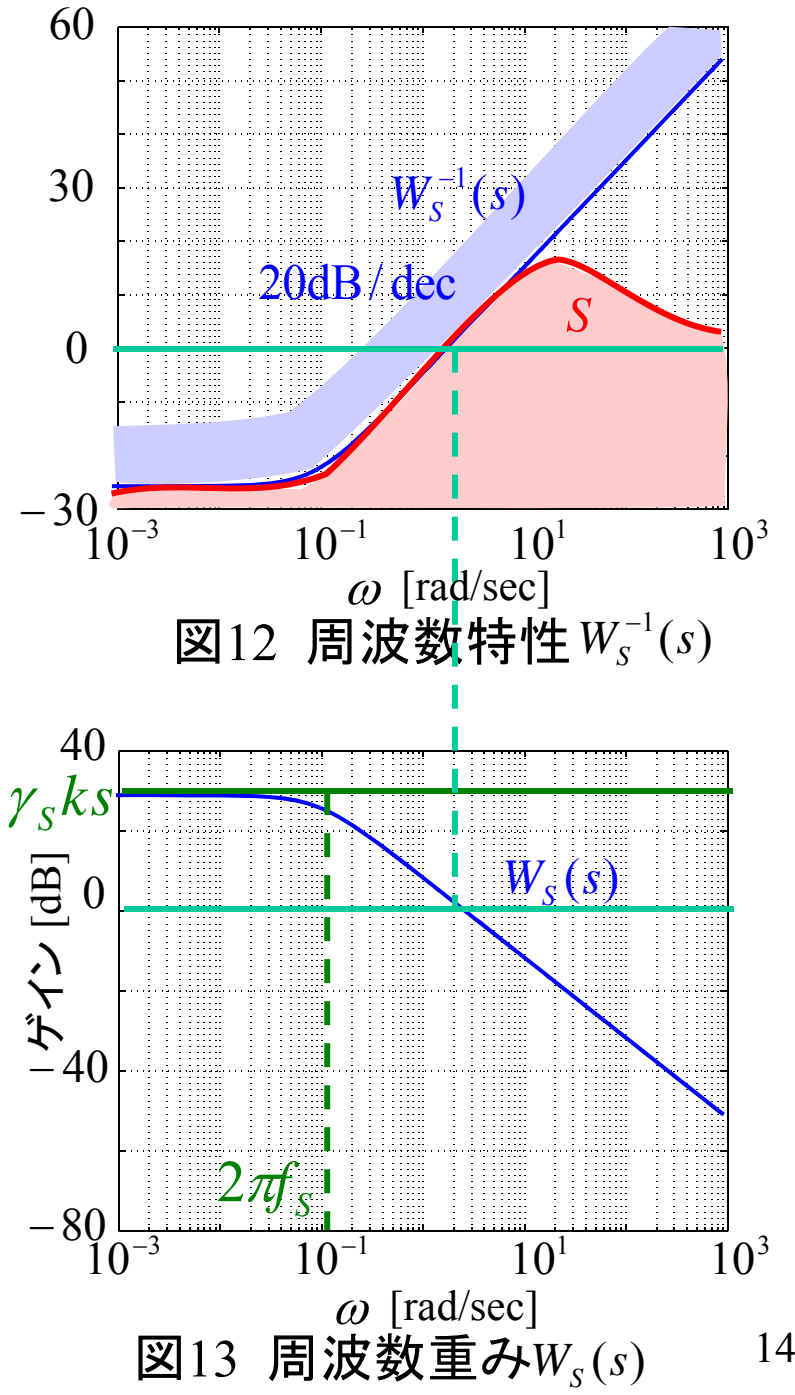

$$
\begin{aligned} \mathbf{F} &= \mathbf{F} \mathbf{y} \mathbf{y} \mathbf{y} \mathbf{y} \mathbf{y} \mathbf{z} \mathbf{y} \mathbf{y}
$$

$$
ft1 = 0.002; ft2 = 160; ft3 = 200; kt = 1e-4;
$$
  
Wt1\_num = [1 2\*pi\*ft1];Wt1\_den = [2\*pi\*ft1];  
Wt1 = tf(Wt1\_num, Wt1\_den);  
Wt2\_num = [1 2\*pi\*ft2];Wt2\_den = [2\*pi\*ft2];  
Wt2 = tf(Wt2\_num, Wt2\_den);  
Wt3\_num = [1 2\*pi\*ft3];Wt3\_den = [2\*pi\*ft3];  
Wt3 = tf(Wt3\_num, Wt3\_den);  
Wt = Wt1\*Wt2\*Wt3\*kt;  
bodemag(Wt, 1,omega1);

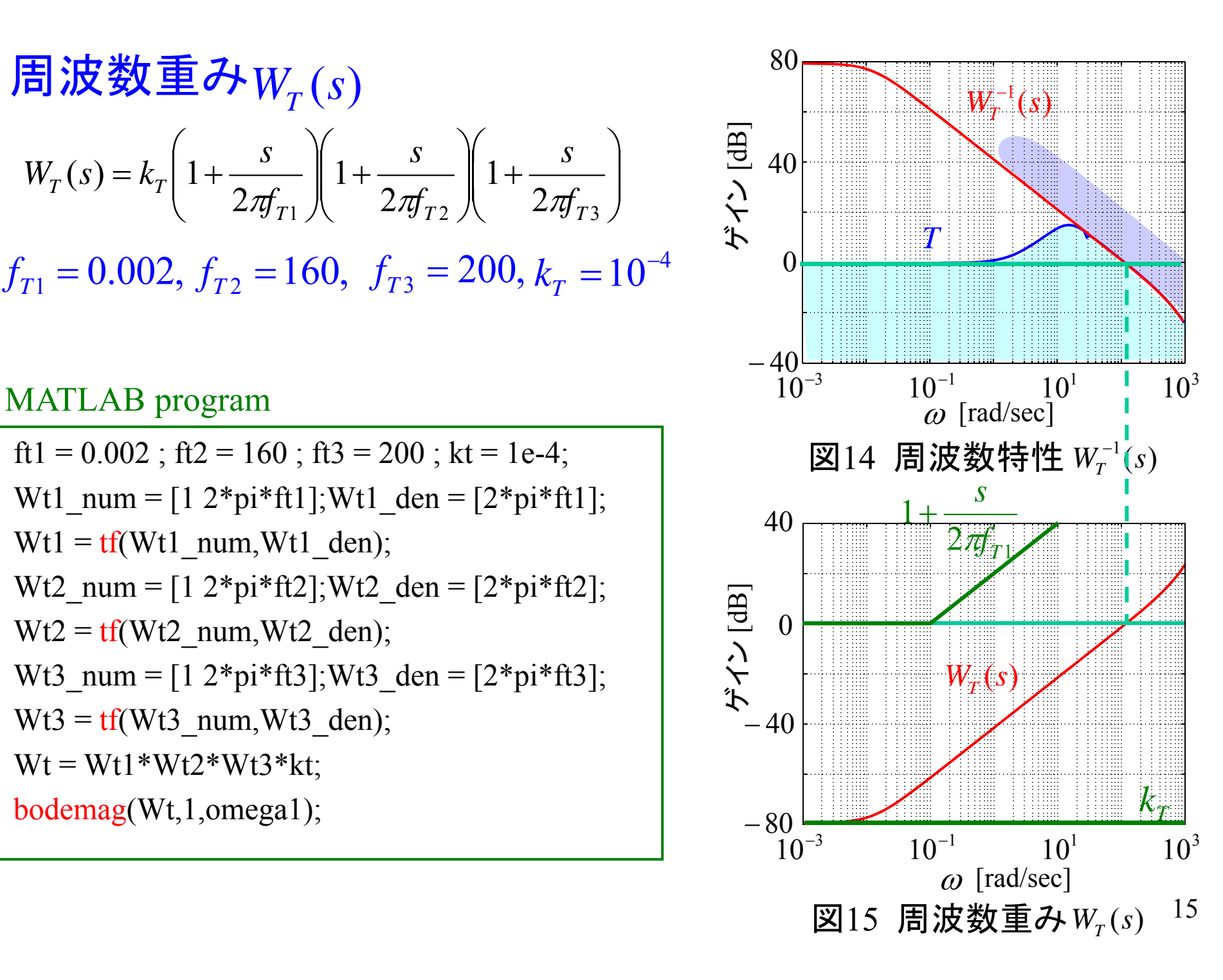

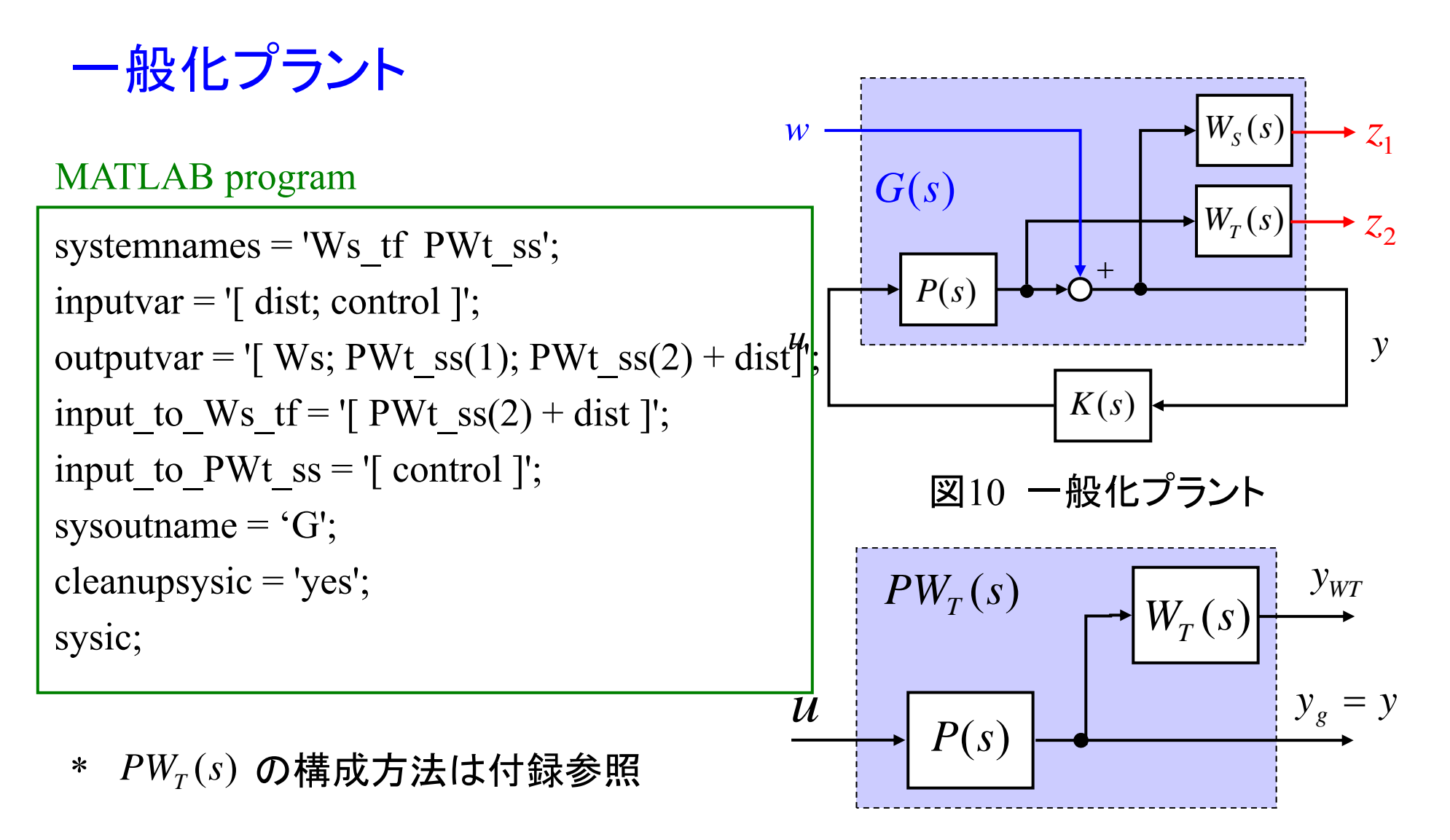

 $\boxtimes 16$  周波数重み $W_{\tau}(s)$  の合併

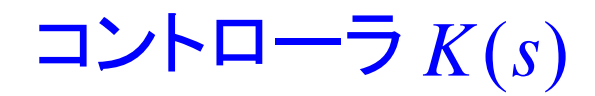

 $(s+0.10)(s+4232)(s+1176 \pm j400)(s+0.655 \pm j28.2)$  $s(s) = \frac{-5.12 \times 10^{10} (s+1.972)(s+18.0)(s+84.4)(s+0.699 \pm j28.9)}{s(0.628)(s+0.698 \pm j.288)}$  $s + 0.10$ ) $(s + 4232)(s + 1176 \pm j400)(s + 0.655 \pm j400)$ *s <sup>s</sup> <sup>s</sup> <sup>s</sup> <sup>j</sup> <sup>K</sup> s*  $+0.10$  (s + 4232)(s + 1176  $\pm$  1400)(s + 0.655  $\pm$  $-5.12\times10^{10}$  ( s + 1.972)( s + 18.0)( s + 84.4)( s + 0.699 ± Ξ

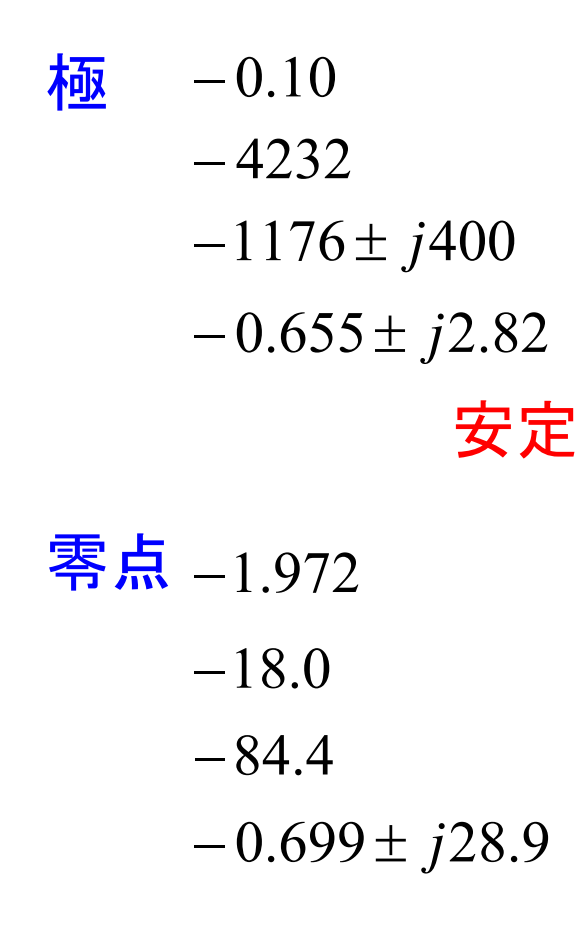

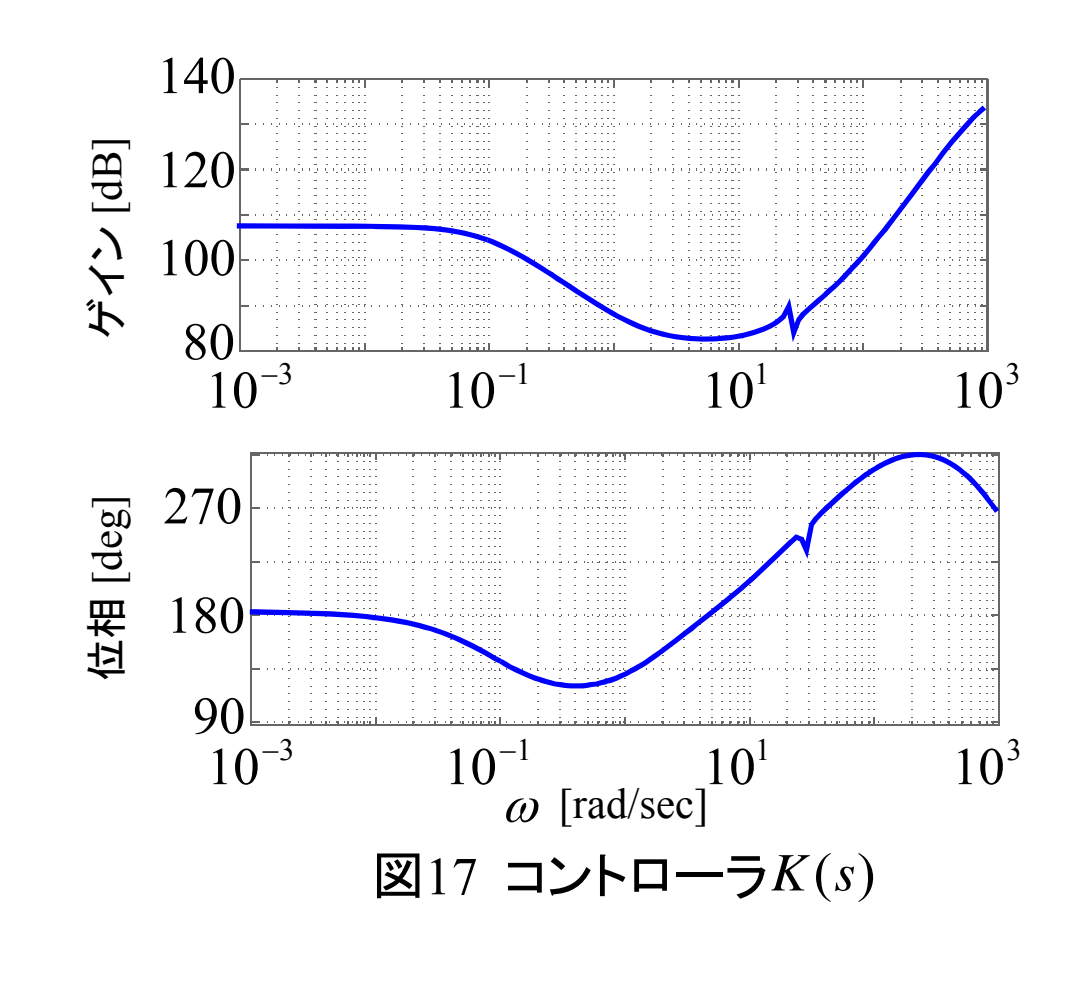

```
bode(K_mix_ss,omega1);
[ K_mix_ss, Cloop,gam ]
= hinfsyn ( G, 1, 1, 'gmax', 1, 'gmin', 1, 'tolgam', 0.001);
[K_A, K_B, K_C, K_D] = ssdata(K_mix_s);[K\_num, K\_den] = ss2tf(K_A, K_B, K_C, K_D);
K tf = tf ( K num, K den ) ;
zpk(K_t)f)minfo(K_mix)
[K_pole, K_zero] = pzmap (K_t f)
```
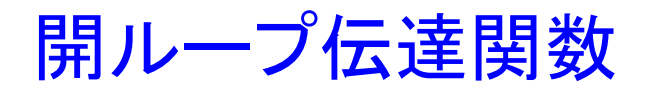

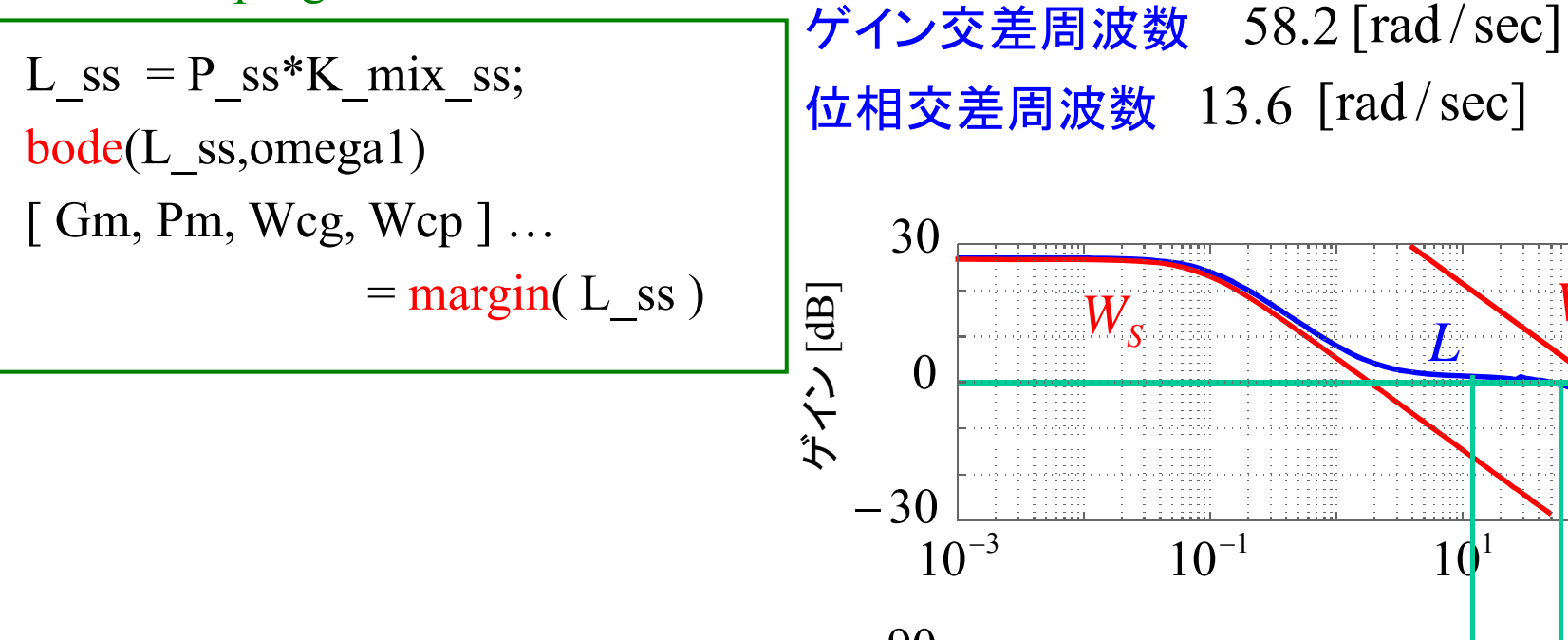

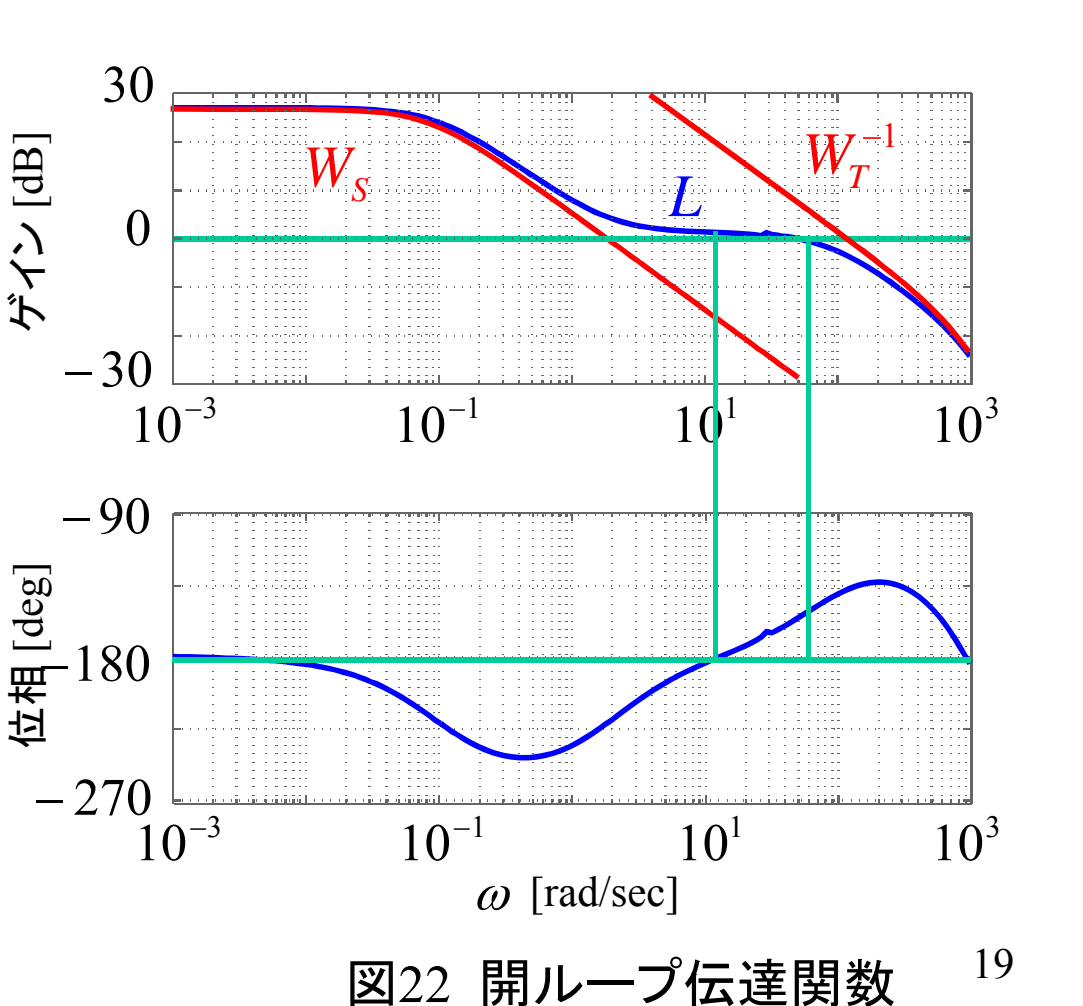

ゲイン余裕 1.69 [dB]

位相余裕 27.0 [deg]

nyquist ( L\_ss )

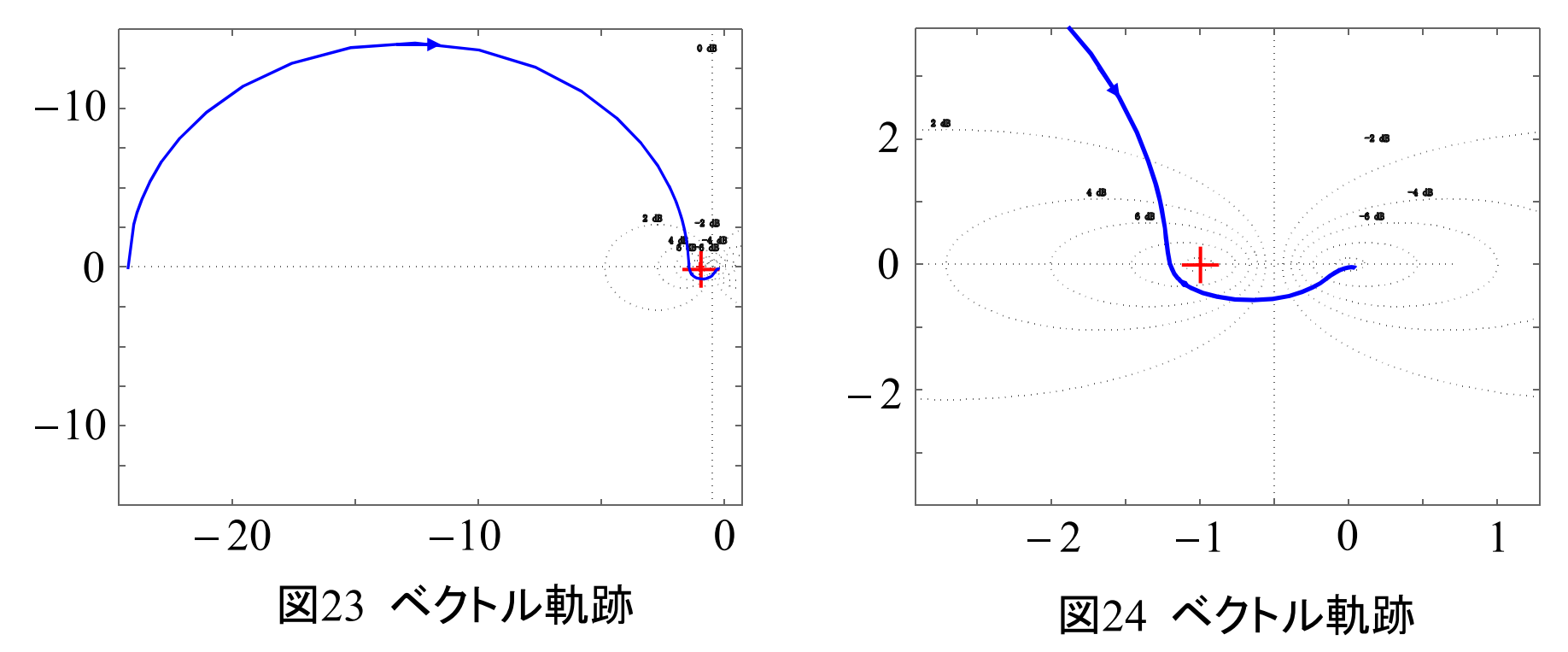

# 閉ループ系の特性

$$
\begin{aligned}\n\overline{\mathbf{40}} & -6.54 \times 10^{-1} \pm j2.82 \times 10^{1}, \\
& -6.98 \times 10^{-1} \pm j2.89 \times 10^{1}, \\
& -1.10 \times 10^{1} \pm j1.08 \times 10^{1}, \\
&-1.80 \times 10^{1}, \quad -8.44 \times 10^{1}, \\
&-1.01 \times 10^{3}, \quad -1.26 \times 10^{3}, \\
&-4.29 \times 10^{3},\n\end{aligned}
$$

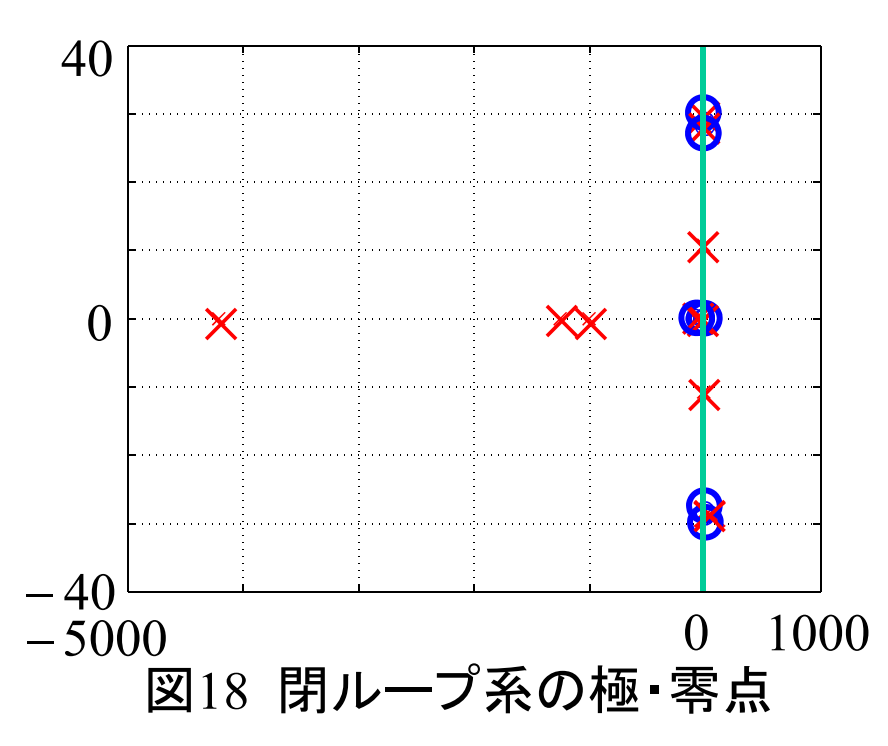

#### MATLAB program

 $T = feedback(L_s, s, 1);$ close\_ $p = pole(T)$ close\_ $z =$ zero (T) pzmap (T)

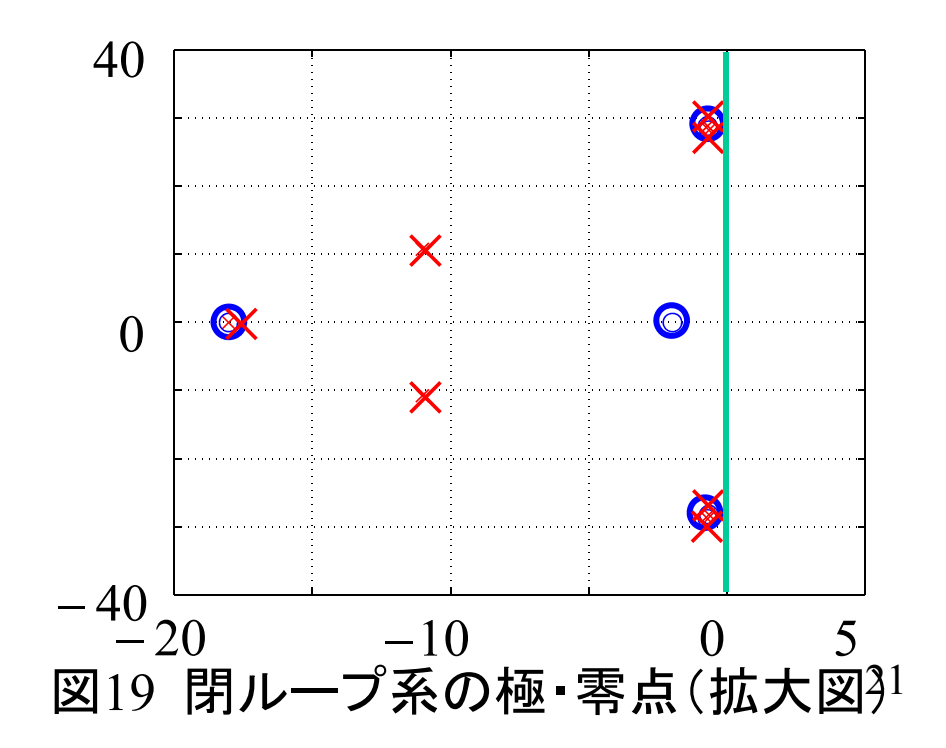

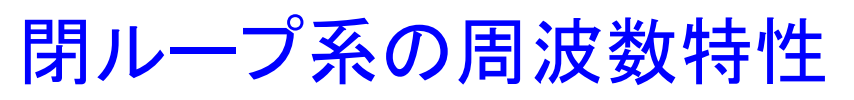

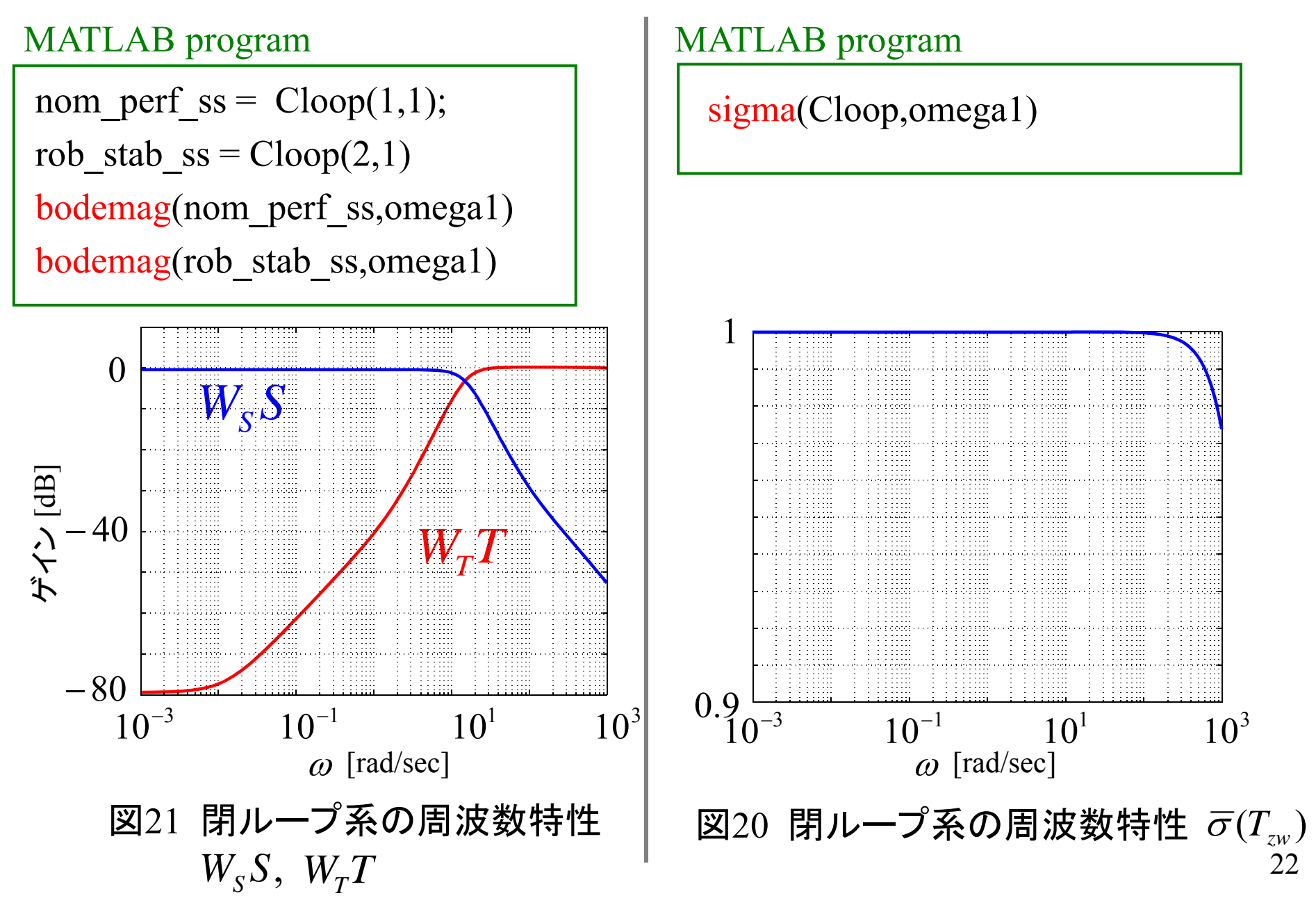

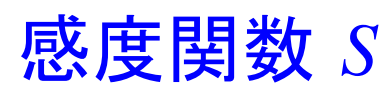

 $S = feedback(1,L$  ss); bodemag(S,omega2) hold on bodemag(inv(Ws\_tf),omega1)

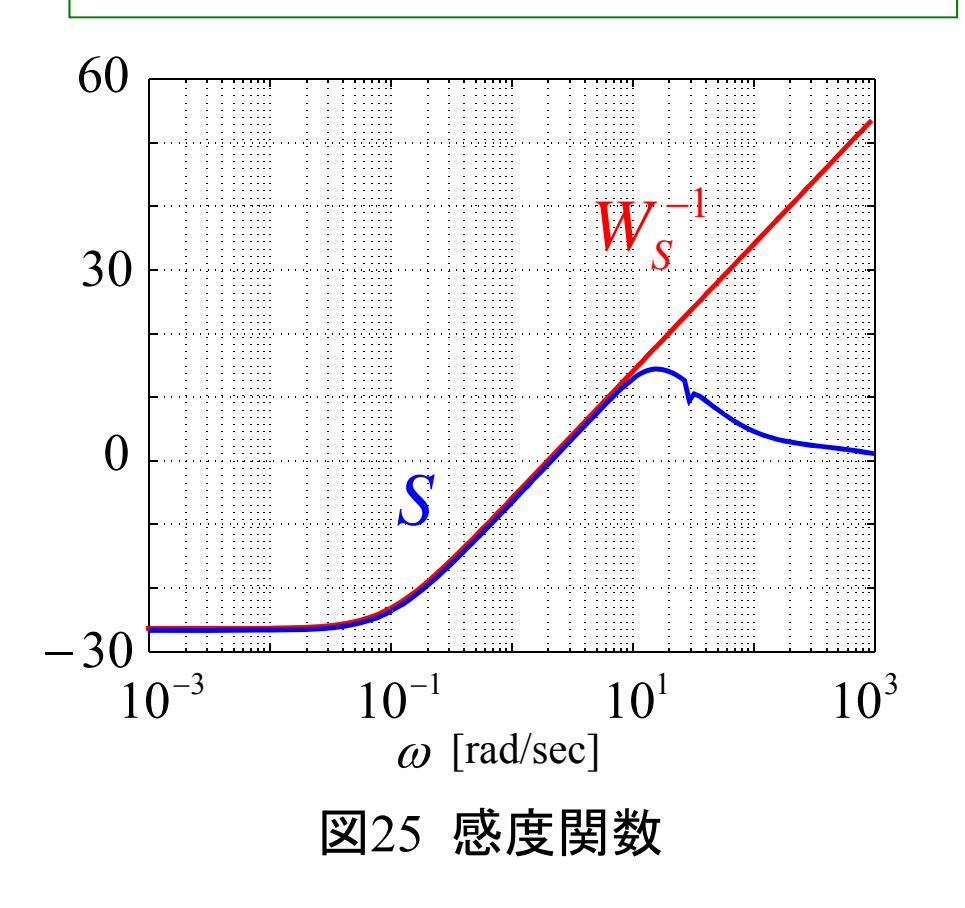

# 相補感度関数 *T*

#### MATLAB program

 $T = feedback(L_s, 1);$ hold on bodemag(T,omega2) bodemag(inv(Wt))

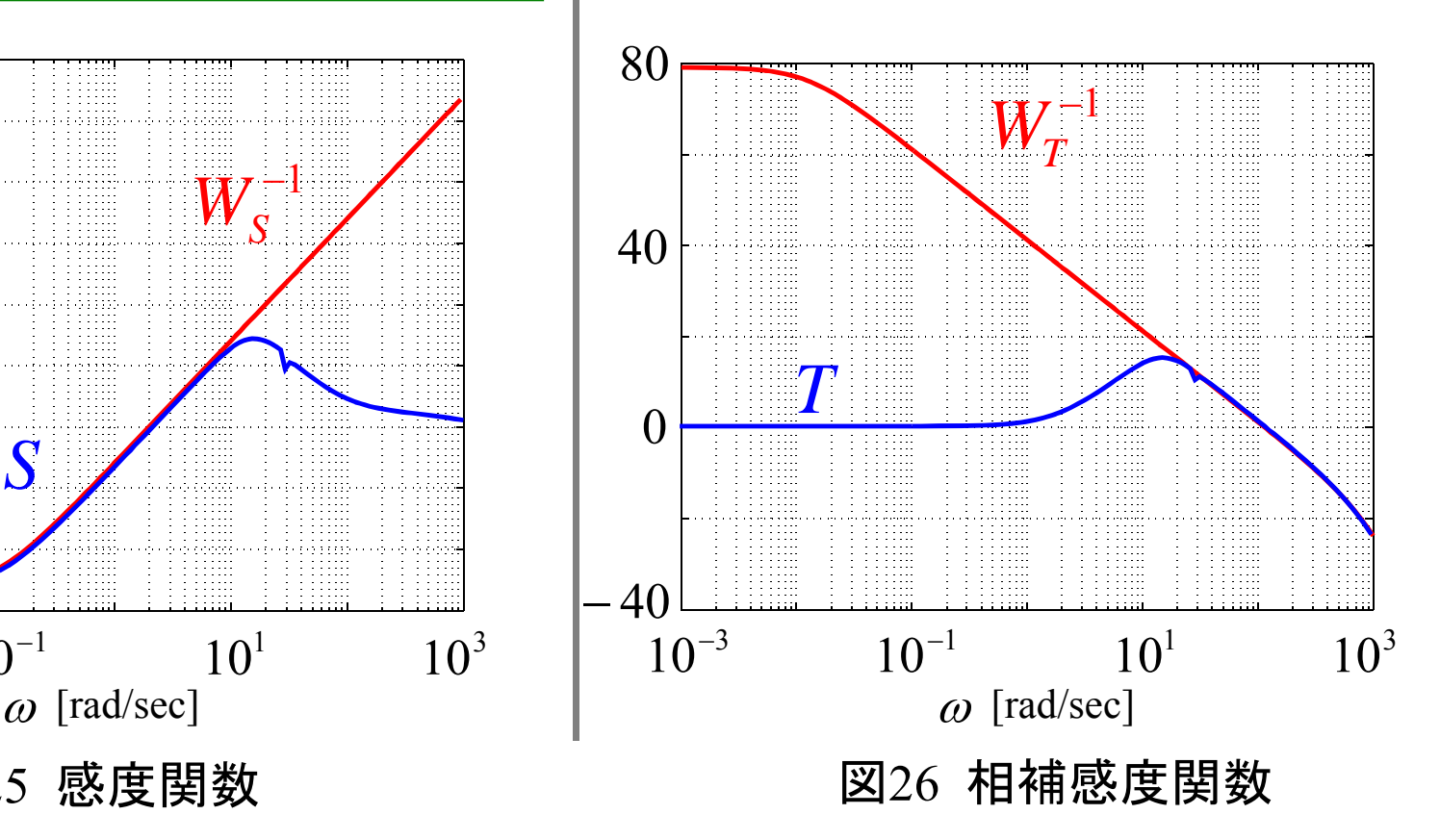

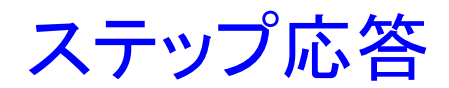

#### 線形モデルに対する応答

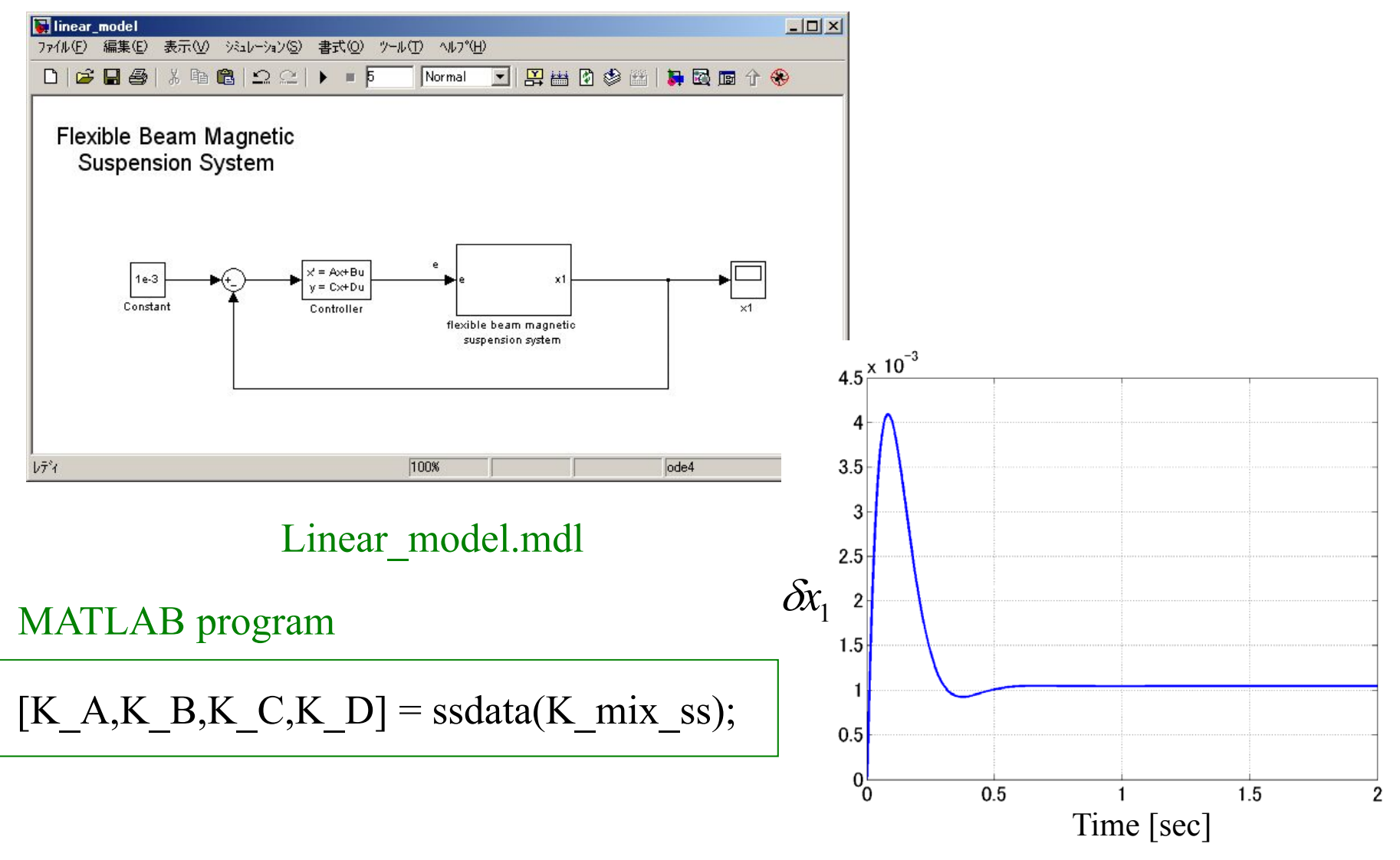

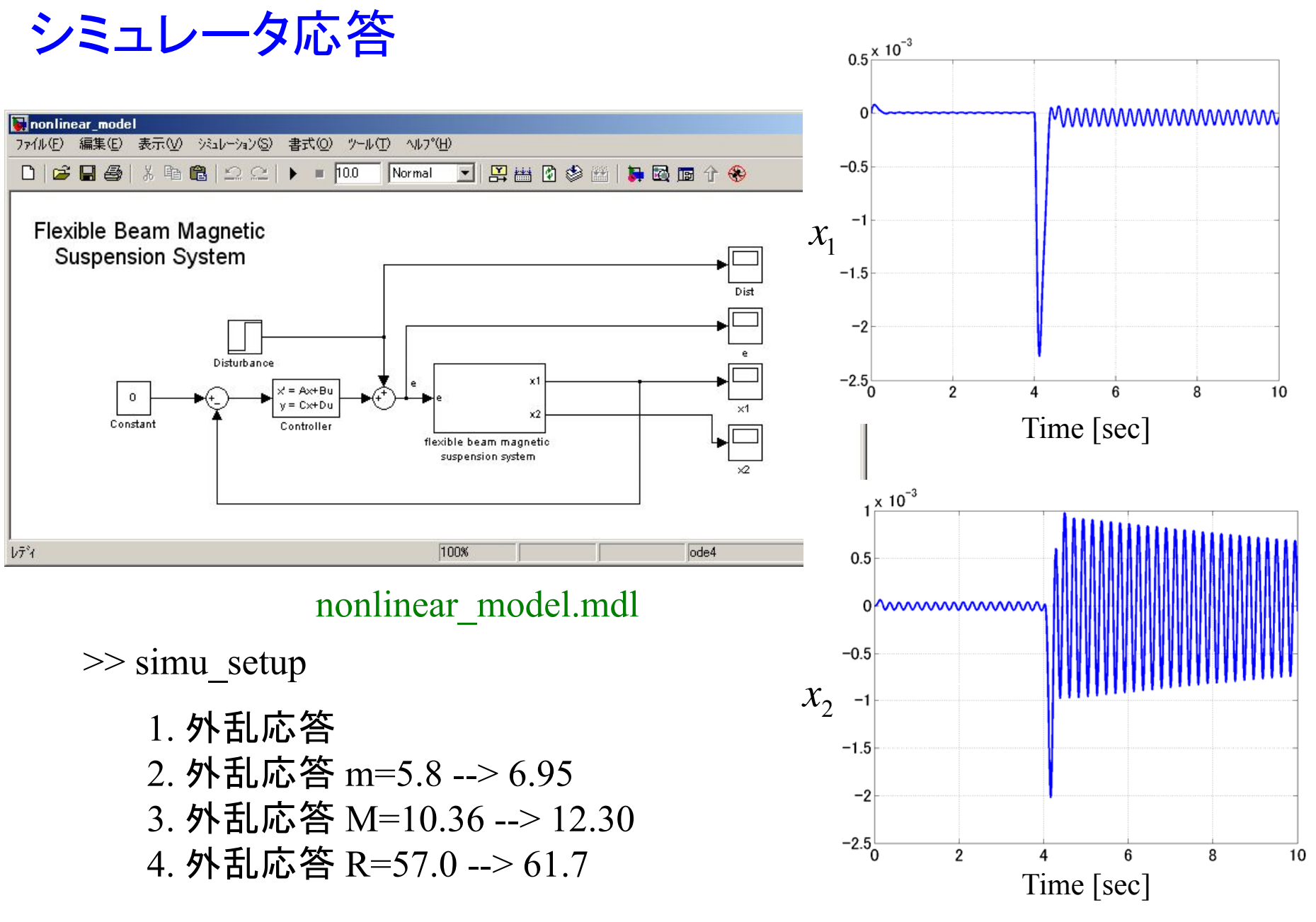

1 から 4 のいずれかを選ぶ

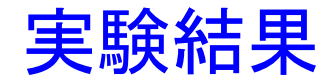

外乱応答

# 約 21 [N] に相当する電圧 [定常吸引力 約 100 [N] ]

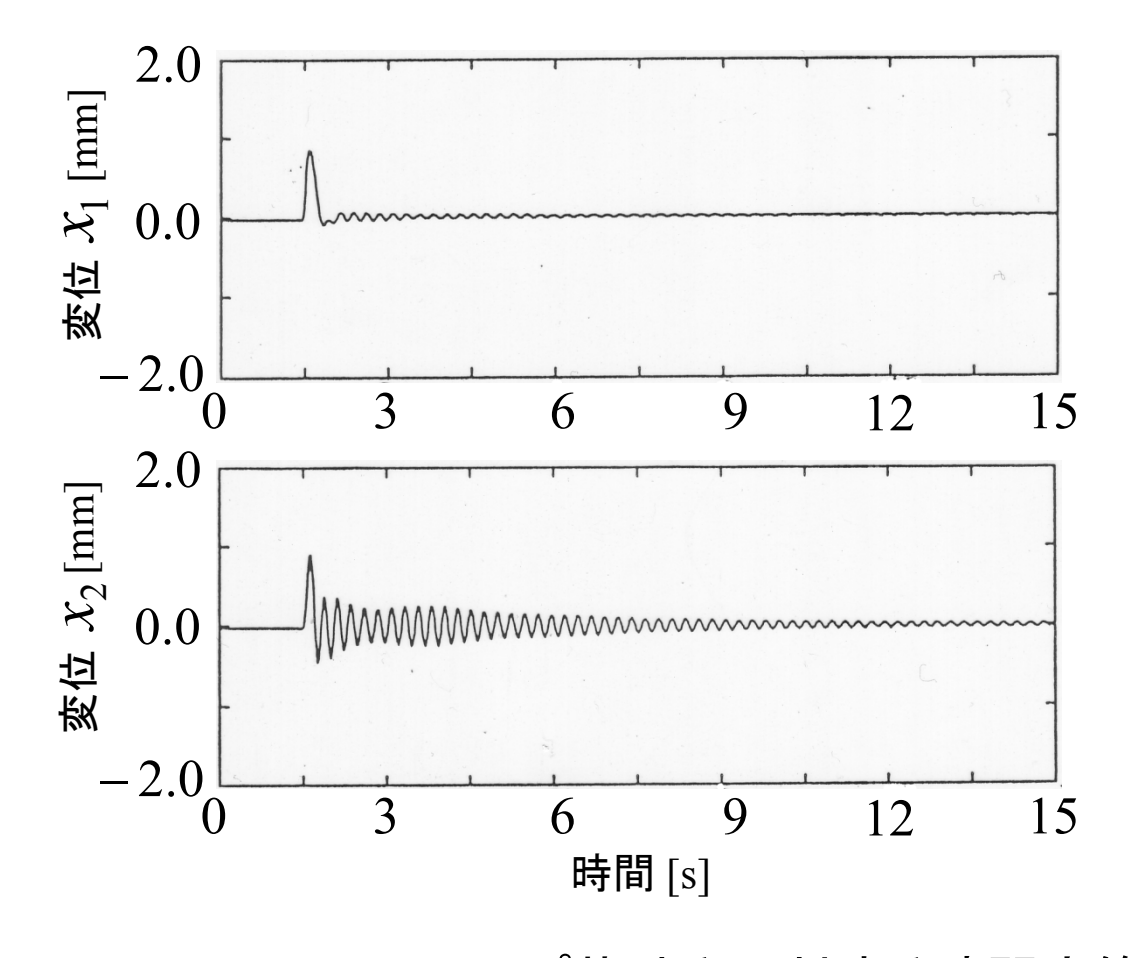

図27 ステップ状外乱に対する時間応答

## (1) 電磁石側の質量*mを 5.*80 [kg] から 6.95 [kg] にする.

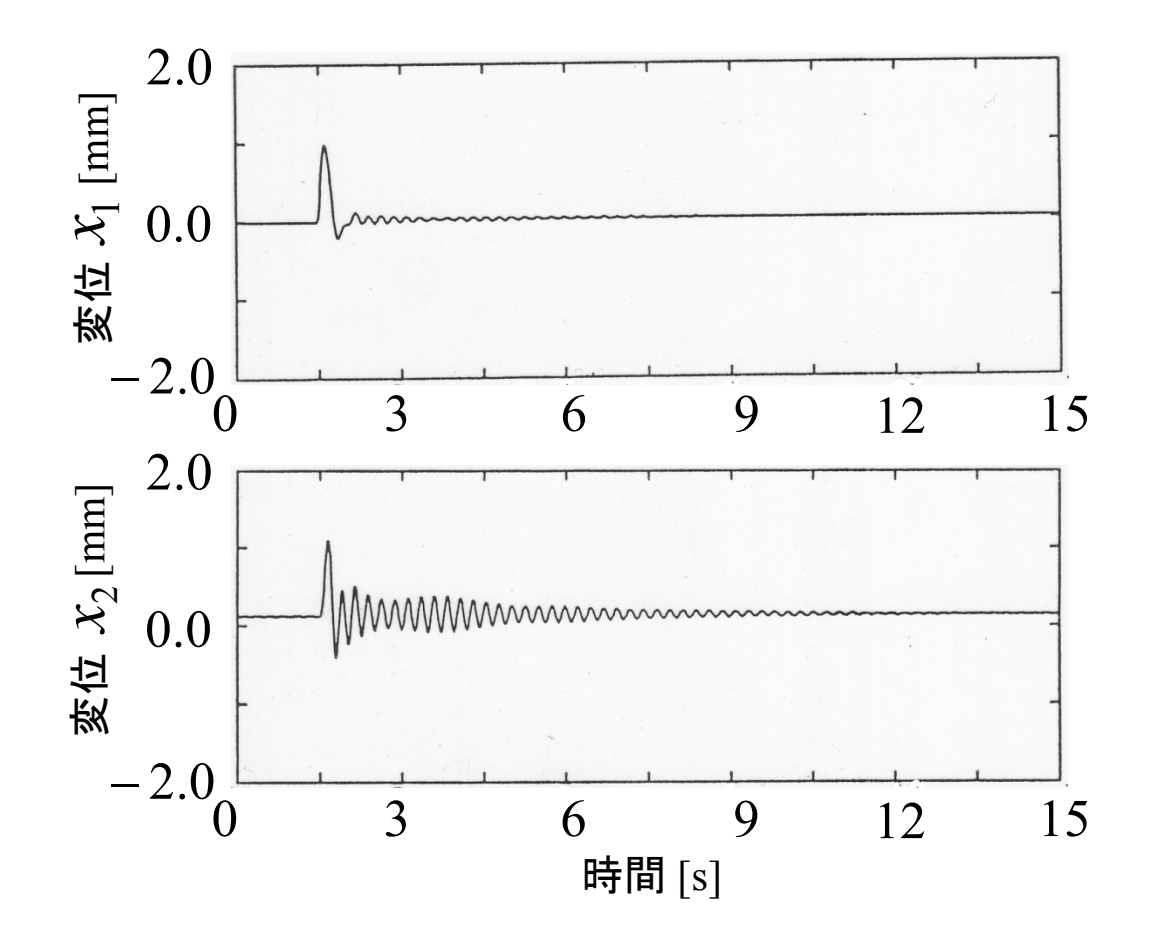

図28 ステップ状外乱に対する時間応答 *m* 6.95 [kg] に変動した場合

# (2) ビーム中央部の質量 *M* を 10.36 [kg] から 12.30 [kg] にする.

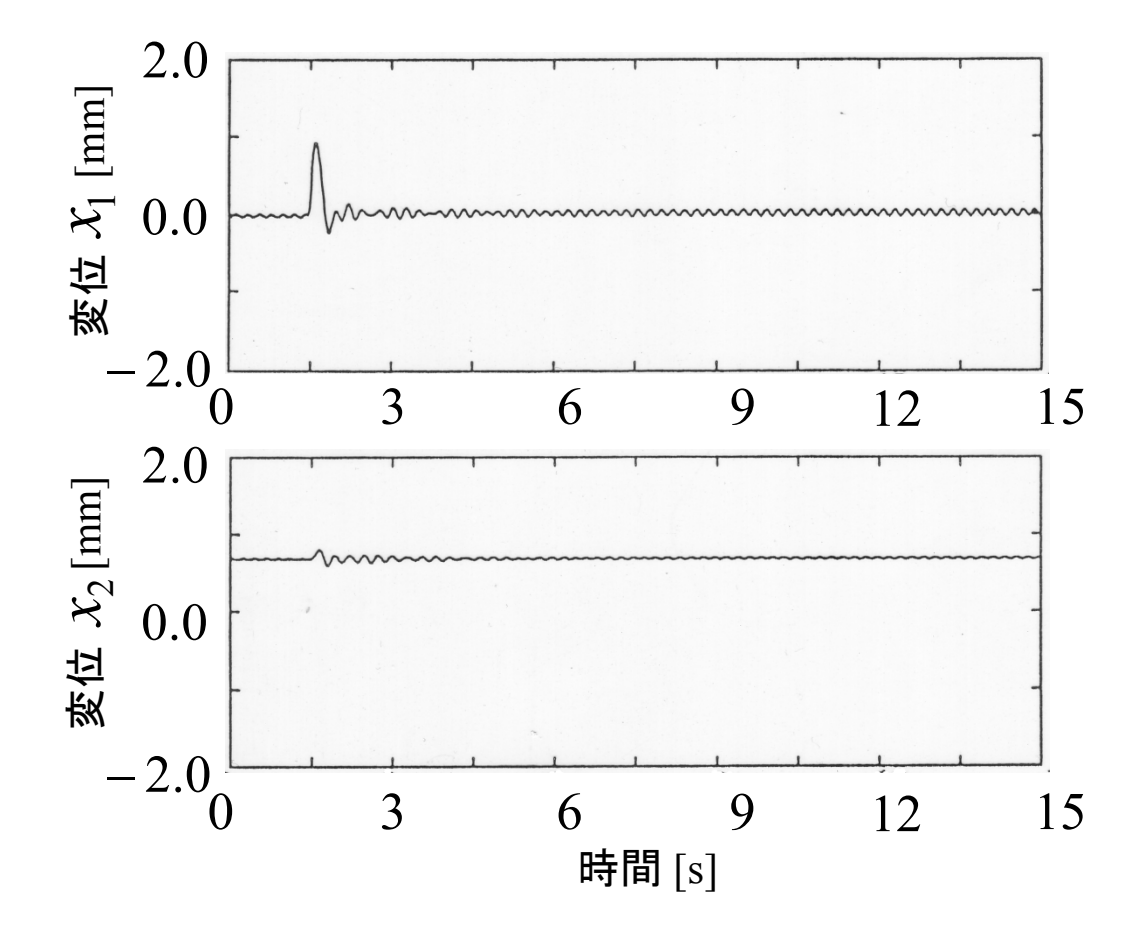

図29 ステップ状外乱に対する時間応答 *M* 12.3 [kg] に変動した場合

### (3) 電磁石部の抵抗 *R* を 57.0 [Ω] から 61.7 [Ω] にする.

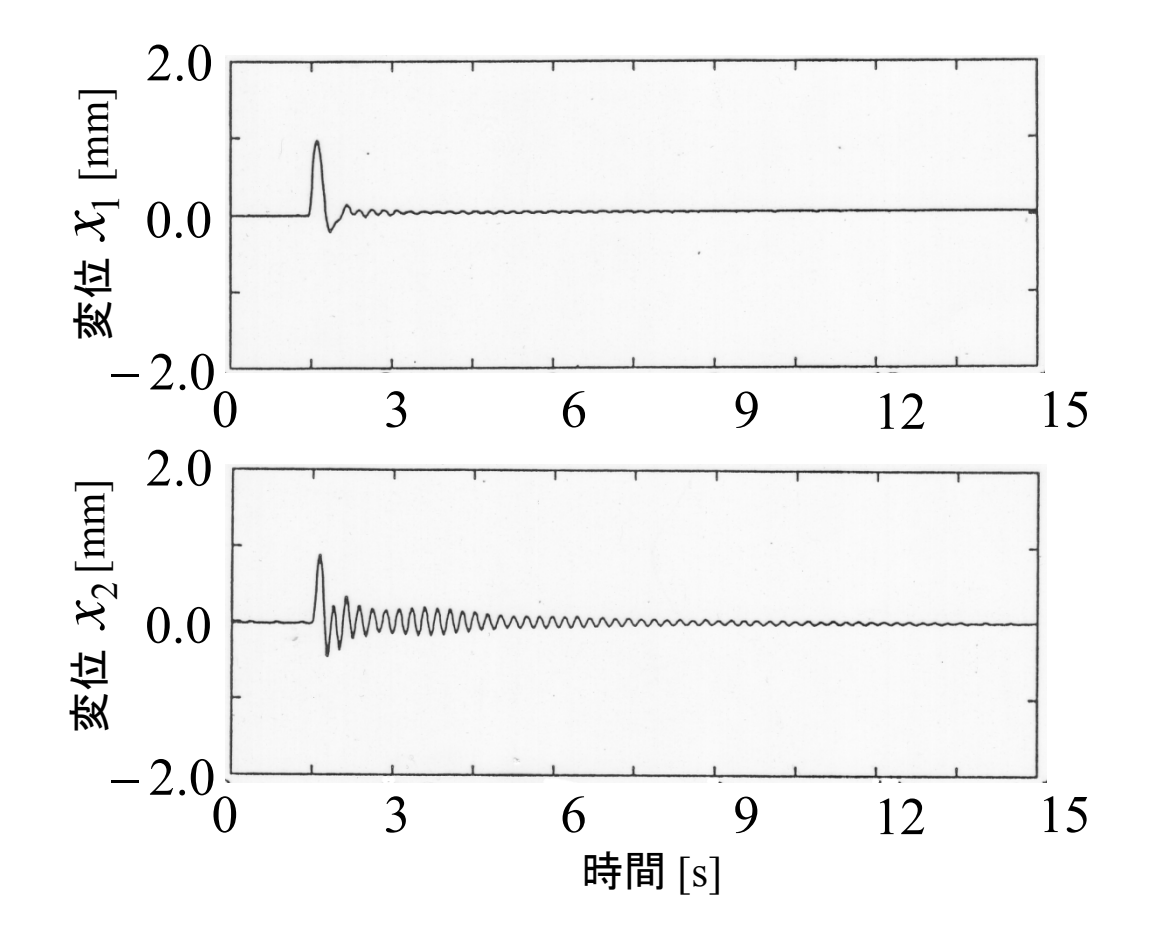

図30 ステップ状外乱に対する時間応答  $R = 61.7$  [Ω] に変動した場合

[参考]過去の実験結果

積分型LQG制御系

外乱応答

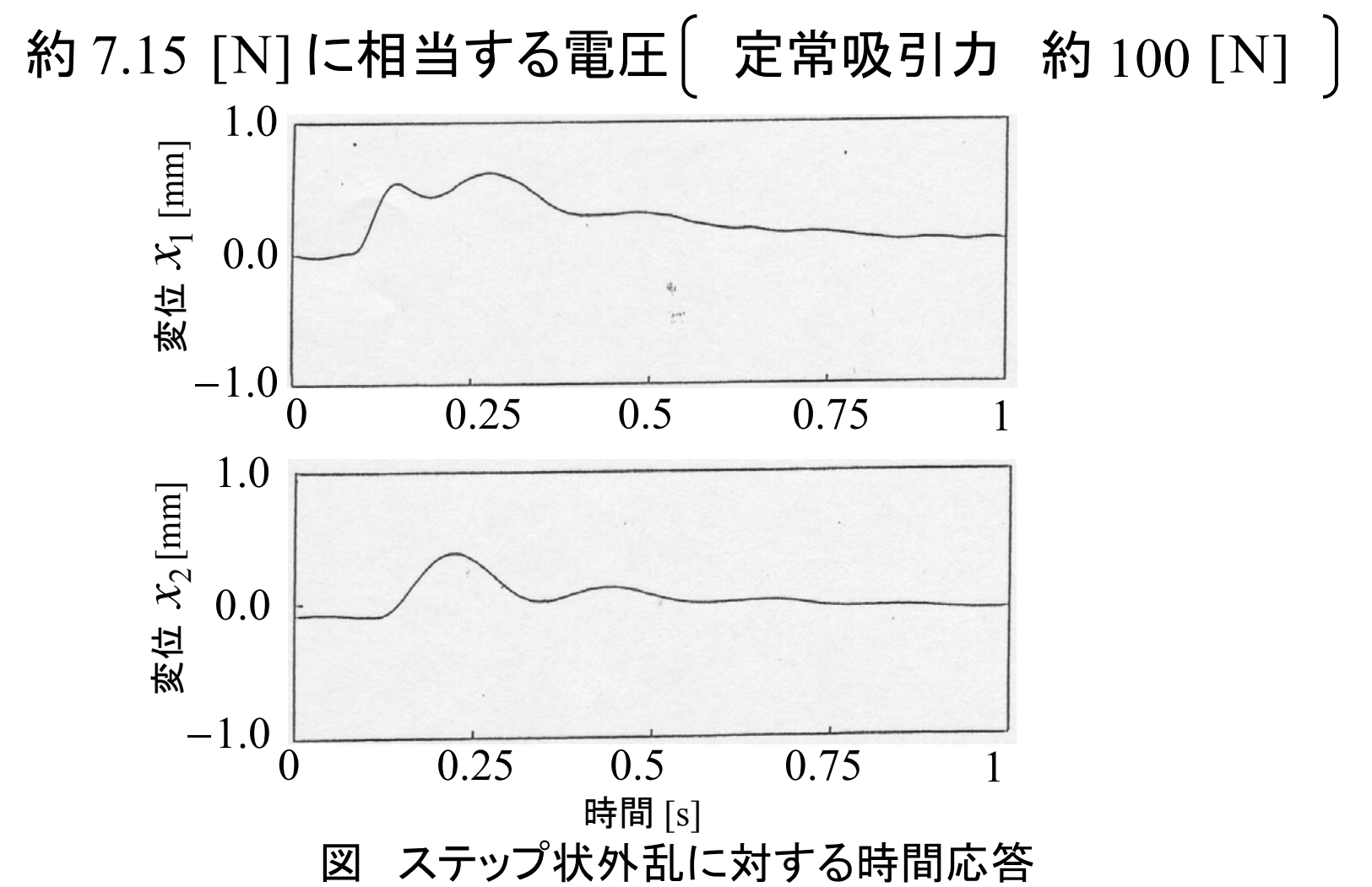

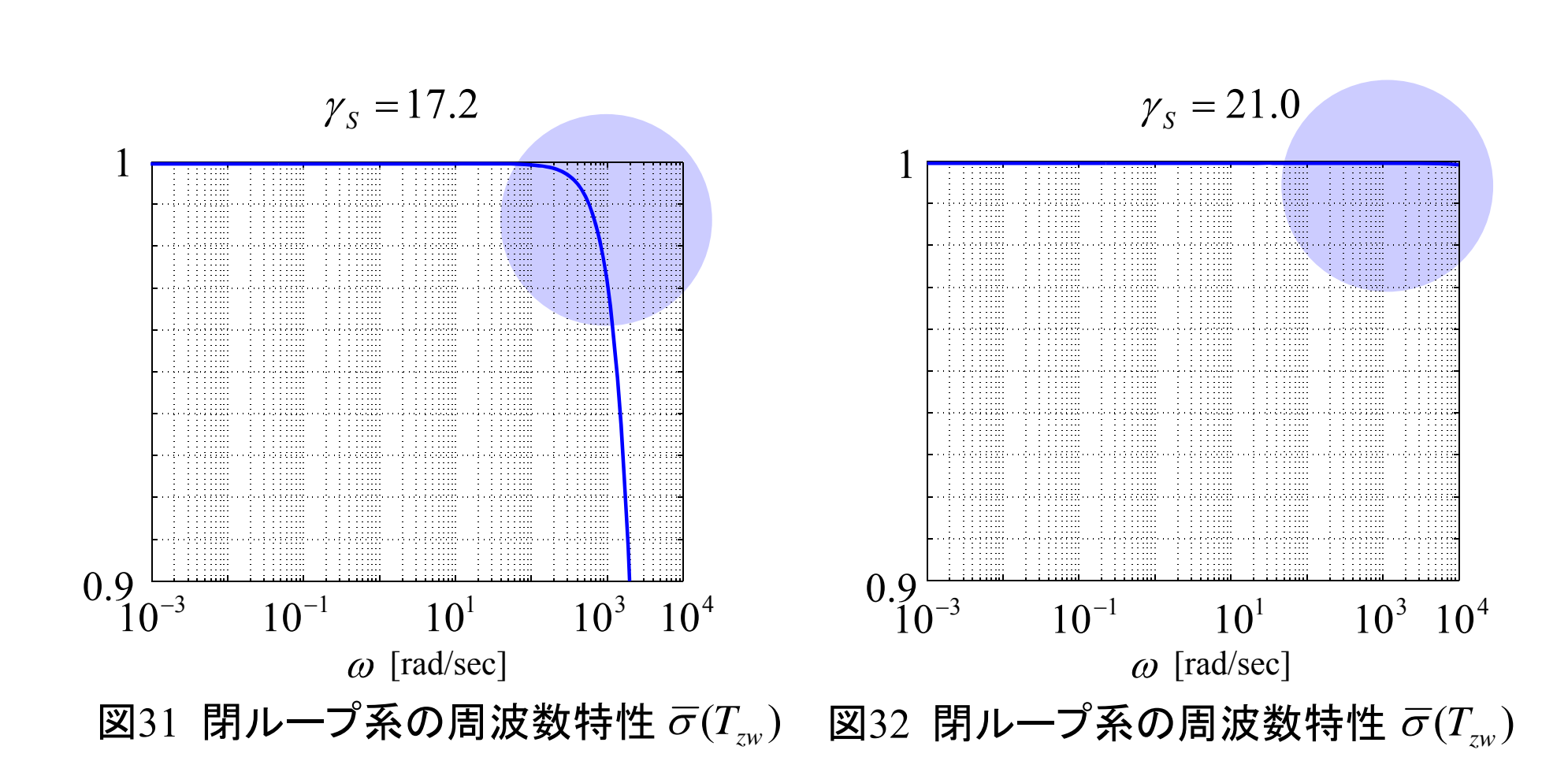

閉ループ系の周波数特性

閉ループ系の周波数特性

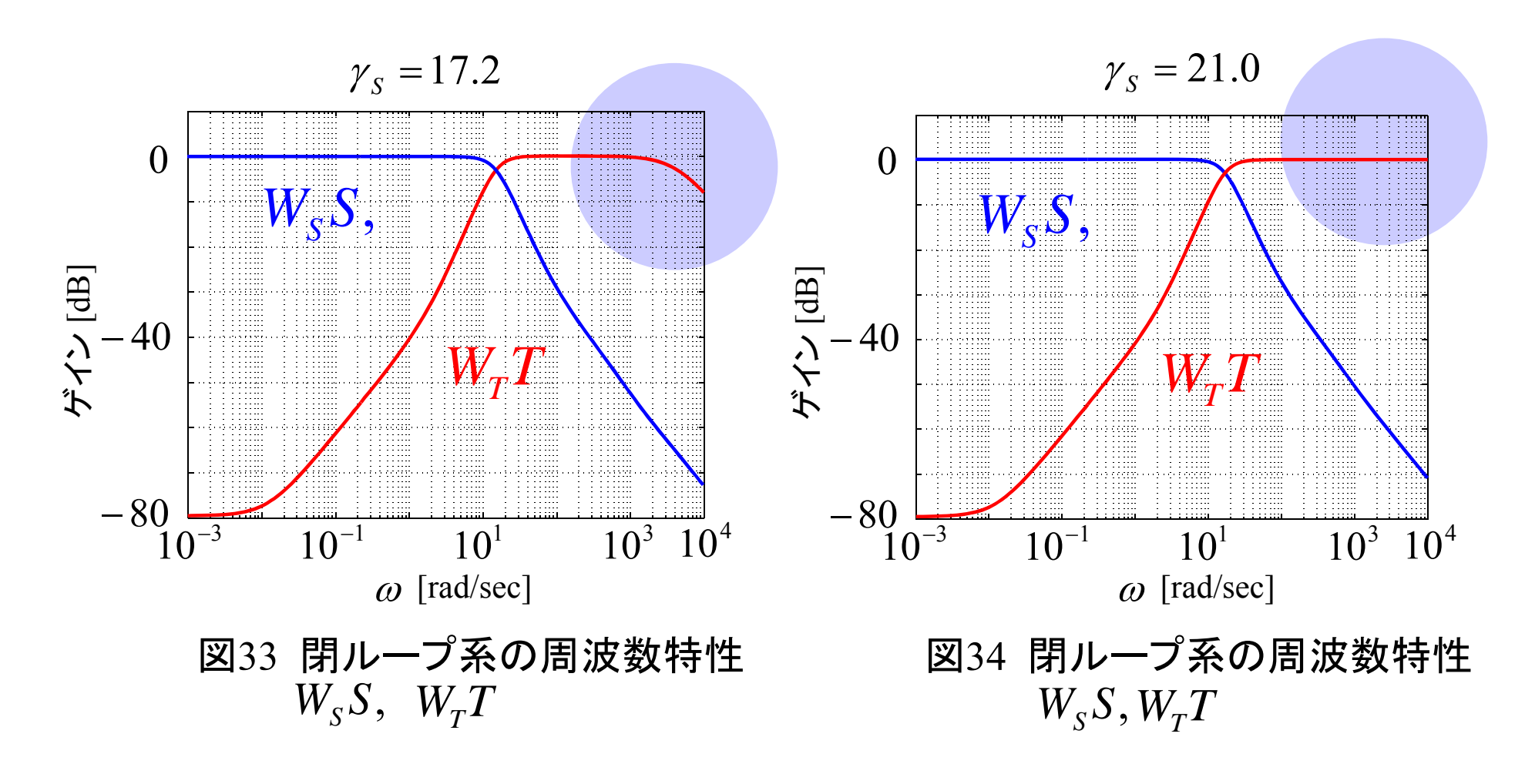

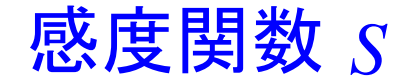

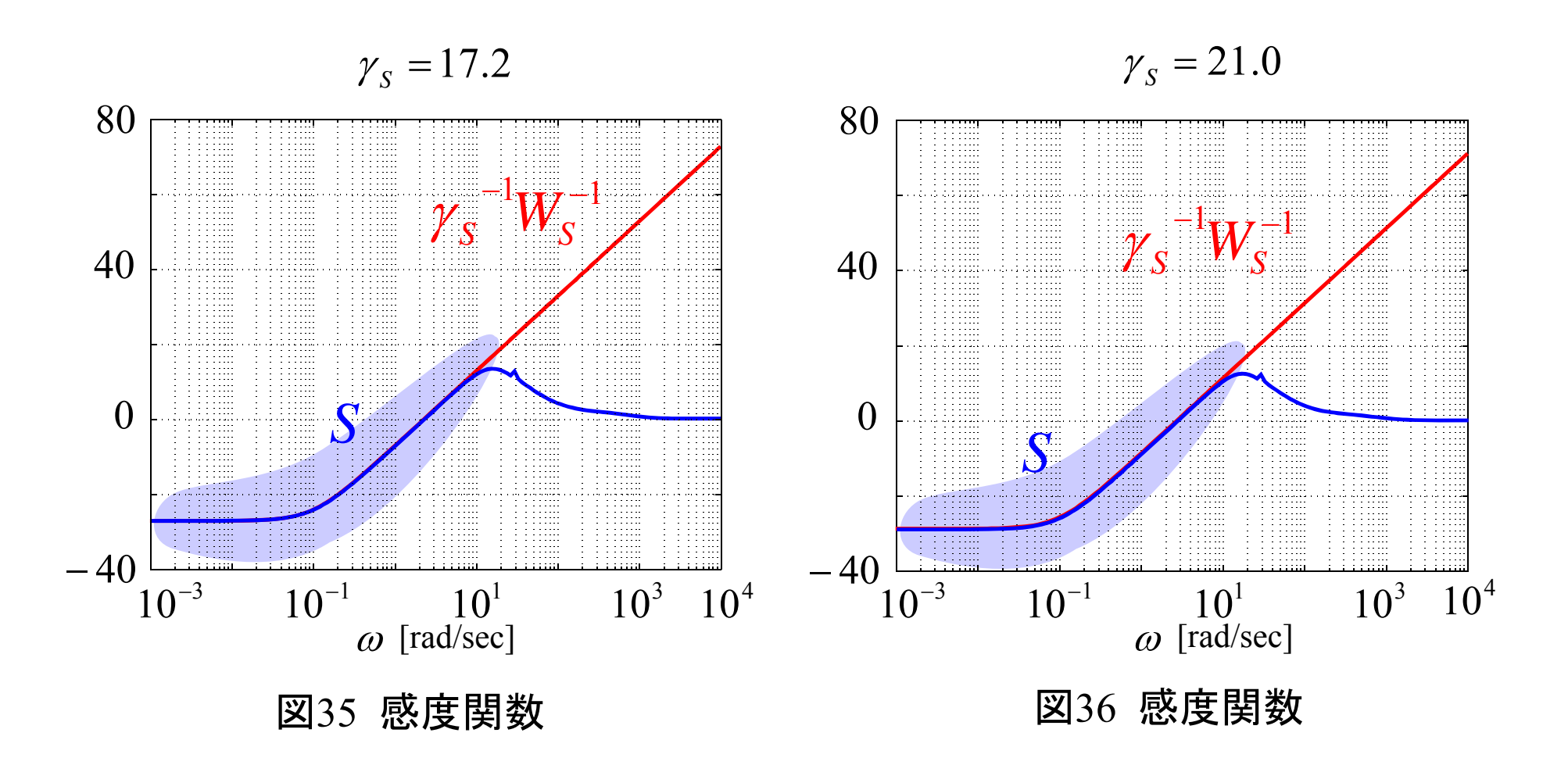

# 感度関数 *S* と相補感度関数 *T*

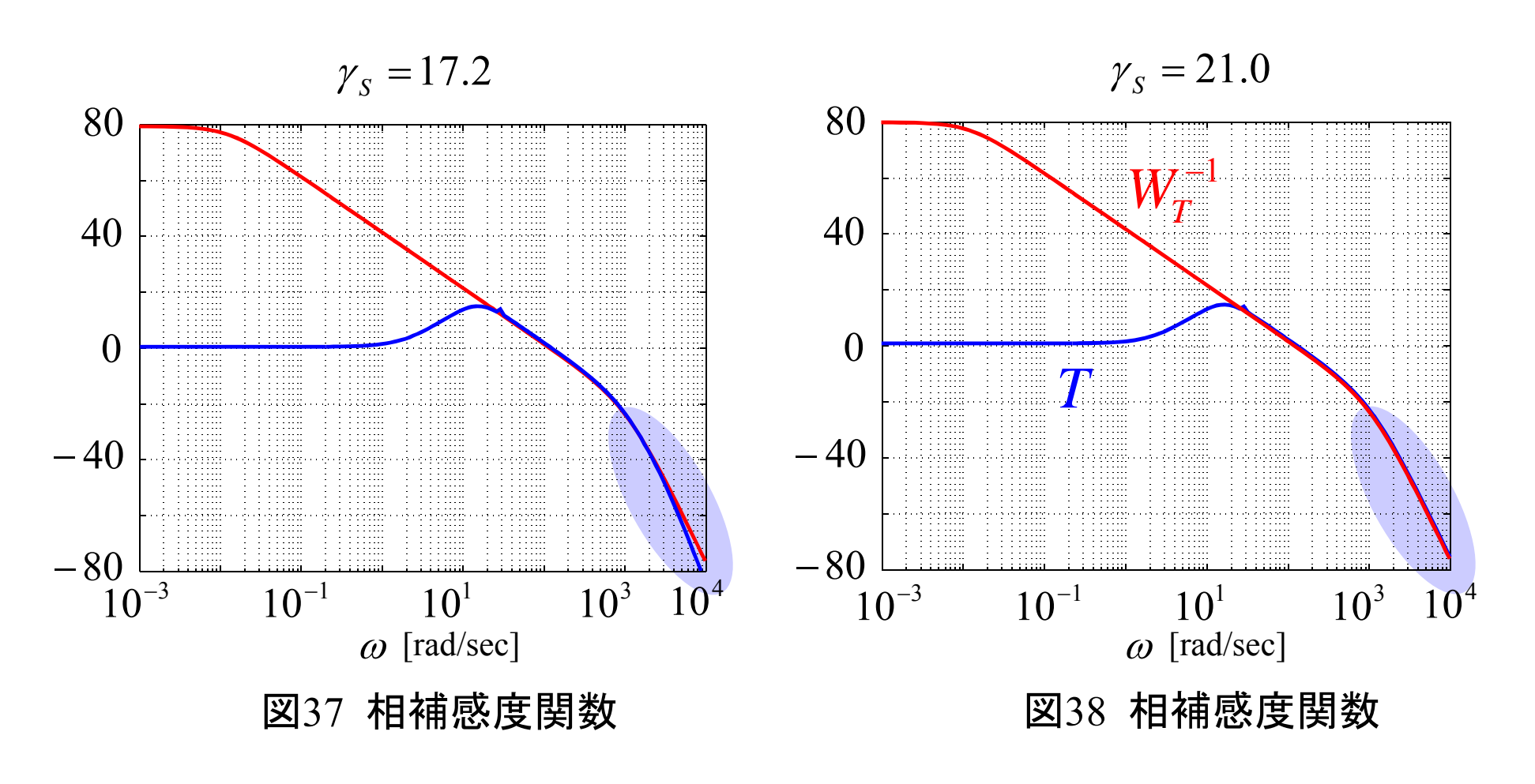

開ループ伝達関数

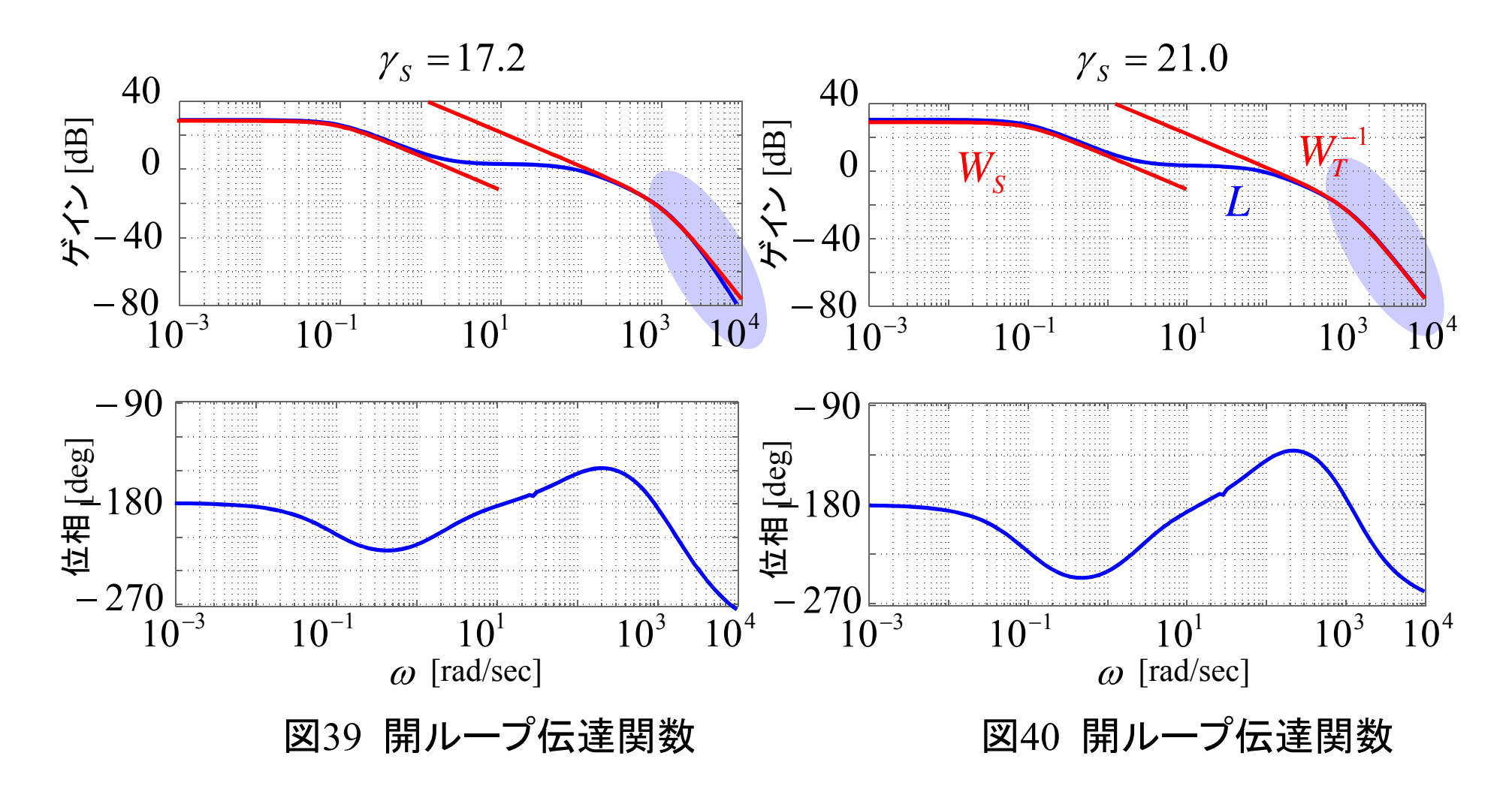

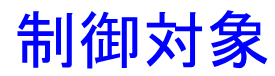

$$
P(s) = \frac{-13.3(s + 0.654 + j28.2)(s + 0.654 - j28.2)}{(s + 84.4)(s - 84.1)(s + 18.0)(s + 0.697 \pm j28.8)}
$$

コントローラ

閉ループ系の極  $(s+0.10)(s+4232)(s-1176 \pm j400)(s+0.655 \pm j28.2)$  $s(s) = \frac{-5.12 \times 10^{10} (s+1.972)(s+18.0)(s+84.4)(s+0.699 \pm j28.9)}{s+0.699 \pm j.289 \pm j.289 \pm j.289 \pm j.289 \pm j.289 \pm j.289}$  $s + 0.10$ ) $(s + 4232)$  $(s - 1176 \pm j400)$  $(s + 0.655 \pm j400)$ *s <sup>s</sup> <sup>s</sup> <sup>s</sup> <sup>j</sup> <sup>K</sup> s*  $+0.10$  (s + 4232)(s - 1176  $\pm$  1400)(s + 0.655  $\pm$  $-5.12\times10^{10}$  ( s + 1.972)( s + 18.0)( s + 84.4)( s + 0.699 ± Ξ

$$
-1.01 \times 10^{-1},
$$
  
\n
$$
-6.55 \times 10^{-1} \pm j2.82 \times 10^{1},
$$
  
\n
$$
-6.99 \times 10^{-1} \pm j2.89 \times 10^{1},
$$
  
\n
$$
-1.10 \times 10^{1} \pm j1.08 \times 10^{1},
$$
  
\n
$$
-1.80 \times 10^{1}, -8.44 \times 10^{1},
$$
  
\n
$$
-1.01 \times 10^{3}, -1.26 \times 10^{3}, -4.29 \times 10^{3},
$$

共振ピークが閉ループ系の極になっている

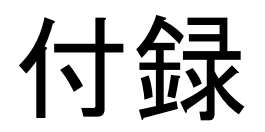

### 周波数重み *W* (*s*) *<sup>S</sup>*

 $\dot{x}_{WS} = A_{WS}x + B_{WS}u_{WS}$  $\dot{\chi}_{\text{u} \text{'c}} = A_{\text{u} \text{'c}} \chi + B_{\text{u} \text{'c}} \mu$  $y_{WS} = C_{WS}x_{WS} + D_{WS}u_{WS}$ 

<u></u> 周波数重み  $W_{T}(s)$ 

 $1^{\mathbf{D}}$   $\mathbf{u}_0$  $2^{S^2}$  $W_T(s) = a_3 s^3 + a_2 s^2 + a_1 s + a_2 s^3$ 

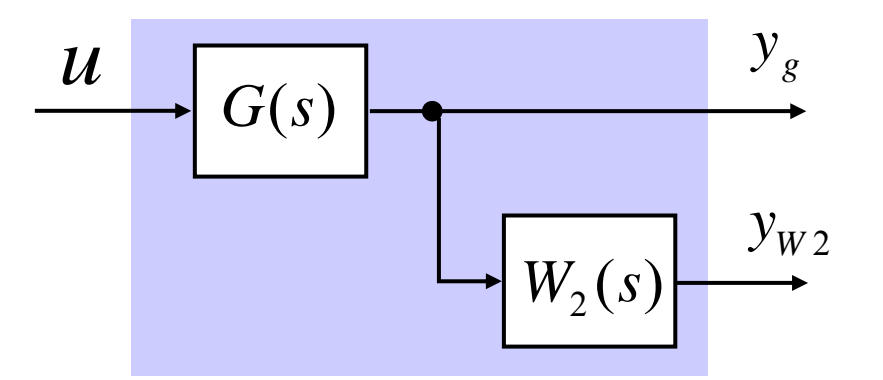

周波数重み W $_{\textrm{2}}(\textrm{s})$  の合併

周波数重み は状態空間表現できない *<sup>W</sup>* (*s*) *<sup>T</sup>*

制御対象と周波数重み $W_{T}(s)$ を合併 周波数重み まで含んだ一般化プラント *<sup>W</sup>* (*s*) *<sup>S</sup>*

 $D_{\!\scriptscriptstyle{12}}$  のフルランク条件を満たすように決定. 制御対象の相対 次数が3次であるので周波数重み $W_{\tau}(s)$  の分子の次数が分母 の次数より3次高ければフルランク条件を満たす.

初期値を 0 として制御対象の状態方程式をラプラス変換

$$
sX_{g}(s) = A_{g} X_{g}(s) B_{g} U_{g}(s)
$$
\n
$$
Y_{g}(s) = C_{g} X_{g}(s)
$$
\n
$$
Y_{WT} = W_{T} G U_{g} = W_{T} Y_{g} = W_{T} C_{g} X_{g}
$$
\n
$$
= (a_{3} s^{3} + a_{2} s^{2} + a_{1} s + a_{0}) C_{g} X_{g}
$$
\n
$$
= a_{3} C_{g} s^{3} X_{g} + a_{2} C_{g} s^{2} X_{g} + a_{1} C_{g} s X_{g} + a_{0} C_{g}
$$

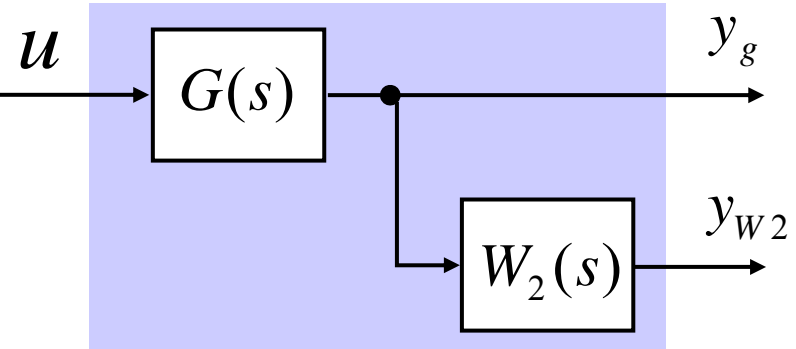

周波数重み W $_{\textrm{2}}(\textrm{s})$  の合併

$$
=a_3C_g s^3 X_g + a_2C_g s^2 X_g + a_1C_g s X_g + a_0C_g X_g
$$

定常状態を考え, 制御入力がほとんど変化しないとする

$$
s^{2}X_{g} = s\{A_{g}X_{g} + B_{g}U_{g}\} = A_{g}\{A_{g}X_{g} + B_{g}U_{g}\} \qquad (\because sU_{g}(s) = 0)
$$
  
=  $A_{g}^{2}X_{g} + A_{g}B_{g}U_{g}$ 

同様にして

$$
s^3 X_g = A_g^3 X_g + A_g^2 B_g U_g
$$

*WT <sup>g</sup> <sup>g</sup> <sup>g</sup> Bg <sup>D</sup> <sup>C</sup> <sup>a</sup> <sup>A</sup> <sup>a</sup> <sup>A</sup> <sup>a</sup> <sup>I</sup>* <sup>2</sup> <sup>1</sup> <sup>2</sup> <sup>3</sup> *YWT CWT Xg DWTUg CWT Cg <sup>a</sup> Ag <sup>a</sup> Ag <sup>a</sup>*1*Ag <sup>a</sup>*<sup>0</sup> *<sup>I</sup>* <sup>2</sup> <sup>2</sup> <sup>3</sup> <sup>3</sup> 制御対象と重み を含んだ系 *g g g <sup>g</sup> u D x C y <sup>y</sup>* <sup>0</sup> *CW* (*s*) *<sup>T</sup><sup>g</sup> <sup>g</sup> <sup>g</sup> <sup>g</sup> <sup>x</sup> A<sup>x</sup> B <sup>u</sup>*

*WT WT*

*WT*